Государственное автономное нетиповое образовательное учреждение Свердловской области «Дворец молодёжи» Детский технопарк «Кванториум г. Верхняя Пышма»

Принята на заседании научно-методического совета ГАНОУ СО «Дворец молодёжи» Протокол № 5 от 30.05.2024 г.

УТВЕРЖДАЮ:

Директор ГАНОУ СО «Дворец молодёжи» \_\_\_\_\_\_\_\_\_\_\_\_\_\_\_ А. Н. Слизько Приказ № 663-д от 30.05.2024 г.

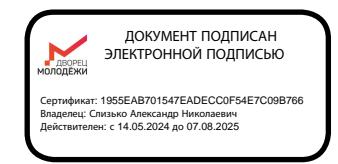

Дополнительная общеобразовательная общеразвивающая программа технической направленности

## **«Технолаборатория»**

*продвинутый уровень* Возраст обучающихся: 11–17 лет Срок реализации: 1 год (72 ч)

СОГЛАСОВАНО: Начальник детского технопарка «Кванториум г. Верхняя Пышма»

\_\_\_\_\_\_\_\_\_\_\_\_\_\_\_С.В. Михайлова « 15 » мая 2024 г.

Авторы-составители: педагоги дополнительного образования Барановская Е.В., Веревкин А.С., Вздорнов С.И., Иванков И.В., Монзин Н.А. Никифорова К.В., методист Щипанова И.А., методист

# **СОДЕРЖАНИЕ**

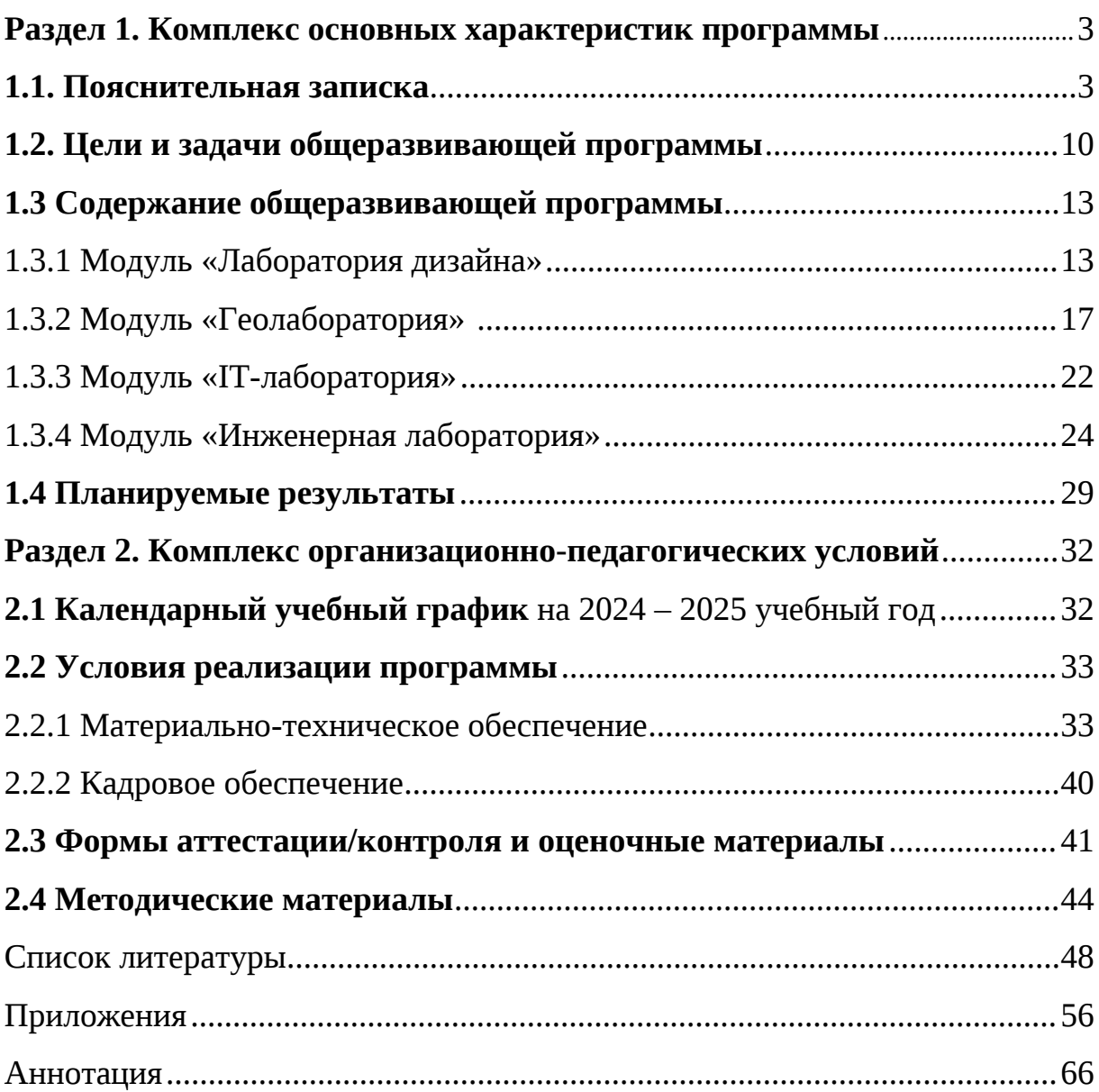

# **Раздел 1. Комплекс основных характеристик программы 1.1. Пояснительная записка**

В настоящее время наблюдается резкий рост запросов на специалистов для различных сфер, связанных с высокими технологиями. Общество нуждается в квалифицированных кадрах, способных быстро адаптироваться к различным задачам и применять новейшие технологии. ДТ «Кванториум» является эффективной площадкой подготовки инженерно-технических кадров, готовых успешно решать задачи в сфере высоких технологий и науки. Дополнительная общеобразовательная общеразвивающая программа «Технолаборатория» относится к программам *технической направленности* (далее – Программа) и ориентирована на изучение основ дизайна, геоинформационных систем, программирования, 3D-моделирования, конструирования, прототипирования, автоматизации устройств и их применение в различных сферах жизни. Обучение по программе «Технолаборатория» предполагает активное вовлечение обучающихся в практическую деятельность, что позволит им получить реальный опыт работы в рамках будущей профессии, раскрыть свой творческий потенциал, что в свою очередь будет способствовать развитию инноваций и открытий.

Основанием для проектирования и реализации данной программы служит перечень следующих нормативных правовых актов и государственных программных документов:

 Федеральный закон от 24 июля 1998 года № 124-ФЗ «Об основных гарантиях прав ребёнка в Российской Федерации» (с изменениями на 28 апреля 2023 года);

 Федеральный закон от 29 декабря 2012 года № 273-ФЗ «Об образовании в Российской Федерации» (с изменениями на 25 декабря 2023 года);

 Распоряжение Правительства Российской Федерации от 31.03.2022 № 678-р «О Концепции развития дополнительного образования детей до 2030 года»;

 Распоряжение Правительства Российской Федерации от 29.05.2015 № 996-р «Об утверждении Стратегии развития воспитания в Российской Федерации на период до 2025 года»;

 Приказ Министерства Просвещения Российской Федерации от 27.07.2022 № 629 «Об утверждении Порядка организации и осуществления образовательной деятельности по дополнительным общеобразовательным программам»;

 Приказ Министерства Просвещения Российской Федерации от 03.09.2019 № 467 «Об утверждении Целевой модели развития региональных систем дополнительного образования детей»;

 Приказ Министерства труда и социальной защиты Российской Федерации от 22.09.2021 № 652н «Об утверждении профессионального стандарта «Педагог дополнительного образования детей и взрослых»;

 Постановление Главного государственного санитарного врача Российской Федерации от 28.09.2020 № 28 «Об утверждении санитарных правил СП 2.4.3648–20 «Санитарно-эпидемиологические требования к организациям воспитания и обучения, отдыха и оздоровления детей и молодежи»;

 Письмо Министерства образования и науки Российской Федерации от 18.11.2015 № 09–3242 «О направлении информации» (вместе с «Методическими рекомендациями по проектированию дополнительных общеразвивающих программ (включая разноуровневые программы)»);

 Распоряжение Правительства Свердловской области № 646-РП от 26.10.2018 «О создании в Свердловской области целевой модели развития региональной системы дополнительного образования детей;

 Приказ Министерства общего и профессионального образования Свердловской области от 30.03.2018 г. № 162-Д «Об утверждении Концепции развития образования на территории Свердловской области на период до 2035 года».

 Положение о дополнительных общеобразовательных общеразвивающих программах ГАНОУ СО «Дворец молодежи», утвержденное приказом от 14.05.2020 № 269-д.

#### *Актуальность программы*

В современном мире, где все быстро меняется, становится все более важным для поддержания конкурентоспособности и развития личности практическое обучение. Важно учиться новому и адаптироваться к изменяющимся условиям. Практическое обучение направлено на развитие у обучающихся навыков, которые могут быть применены в различных ситуациях и профессиях. Оно также способствует развитию критического мышления и способности решать реальные задачи и проблемы, работать в команде, что в дальнейшем поможет справляться с вызовами современного мира.

*Новизна программы* заключается в усовершенствовании компетенций, которые приобретены в ходе обучения по программе «Кванториум. Проектный» благодаря привлечению обучающихся в практическую деятельность.

*Отличительной особенностью* дополнительной общеобразовательной общеразвивающей программы «Технолаборатория» является активное использование практических методов обучения, направленных на развитие умений и навыков, необходимых для решения реальных задач и проблем, развитие творческих способностей, коммуникативной и исследовательской компетентности у обучающихся.

*Педагогическая целесообразность* программы заключается в том, что она решает проблемы развития технологической компетентности, поддержки личностного и профессионального самоопределения.

По содержанию модули делятся на предметные, непосредственно связанные с областью знаний, включающие такие направления как:

*«Лаборатория дизайна» -* в процессе освоения модуля обучающиеся овладеют новыми компетенциями в области дизайна посредством проектного сопровождения обучающихся, для участия в соревновательных мероприятиях межквантумной направленности.

*«Геолаборатория» –* в процессе освоения модуля обучающиеся приобретут навыки работы с геоинформационными технологиями, освоят навыки 3D-моделирования различных объектов с помощью программного обеспечения.

*«IT-лаборатория» -* в процессе освоения модуля обучающиеся получат знания в сфере информационных технологий, получат навыки программирования на языке C# и научатся использовать систему контроля версий Git.

*«Инженерная лаборатория» -* в процессе освоения модуля обучающиеся приобретут навыки в области программирования, 3Dмоделирования, прототипирования и конструирования механических устройств. Эти умения помогут им успешно участвовать в соревновательных мероприятиях различного уровня.

#### *Адресат общеразвивающей программы*

Программа «Технолаборатория» предназначена для обучающихся в возрасте 11–17 лет, проявляющих интерес к проектной деятельности и областям знаний инженерной деятельности, из числа уникального контингента обучающихся детского технопарка «Кванториум г. Верхняя Пышма».

Количество обучающихся в группе до 14 человек. Состав групп постоянный.

Место проведения занятий: ДТ «Кванториум г. Верхняя Пышма», г. Верхняя Пышма, пр. Успенский 2 г.

Содержание программы учитывает *возрастные и психологические особенности* подростков 11 – 17 лет, которые определяют выбор форм проведения занятий с обучающимися. Для данной возрастной группы характерно личностное самосознание и стремление проявить свою индивидуальность. Главной потребностью подростков является самоуважение. В возрасте 11 – 13 лет ведущий тип деятельности – проявление себя в общественно значимых ролях. В возрасте 14 – 17 лет ведущей становится учебно-профессиональная деятельность.

**Подростковый возраст (от 11 – 13 лет)** является переходным, наиболее кризисным периодом жизни большинства детей, поскольку именно в этом возрасте все компоненты личности начинают бурно развиваться, претерпевая значительные изменения. Для этого возраста характерны максимальные диспропорции в уровне и темпах развития. Появляется подростковое чувство взрослости, что приводит к типичным возрастным конфликтами преломлению самосознания подростка. Это период завершения детства: возникает обращенность в будущее, рост самосознания и интерес к собственному «Я». Роль ведущей деятельности в подростковом возрасте играет социальнозначимая деятельность, средством реализации которой служит: учение, общение со сверстниками, общественно-полезный труд. При этом учебная деятельность сохраняет свою актуальность, но в психологическом отношении отступает на задний план. Основное противоречие подросткового периода – настойчивое стремление ребенка к признанию своей личности взрослыми при отсутствии реальной возможности утвердить себя среди них.

Подростковый возраст характеризуется стремлением к самообразованию и самовоспитанию, формируются склонности и профессиональные интересы. Подросток стремится осмыслить свои права и обязанности, оценить свое прошлое, обдумать настоящее, утвердить и понять самого себя. Формируется стремление быть и считаться взрослым. Чувство взрослости как проявление самосознания является стержневым, структурным центром личности.

Мощным фактором саморазвития в старшем подростковом возрасте становится появившийся интерес к вопросу: «Каким я могу стать в будущем?» Именно с таких размышлений начинается перестройка мотивационной сферы, обусловленной ориентацией на будущее.

Внимание в **юношеском возрасте (от 14 – 17 лет)** является произвольным и может быть полностью организовано и контролируемо самим ребенком. Объем внимания, способность длительно сохранять интенсивность и переключаться с одного предмета на другой увеличиваются. Вместе с тем, внимание подростка становится более избирательным, существенно зависящим от направленности его интересов.

Социальная ситуация развития в старшем подростковом возрасте приводит к необходимости самоопределения и планированию собственного будущего. Социально-значимая деятельность является ведущей, средством реализации выступает учебно-профессиональная деятельность, наработка необходимых навыков. Познавательная деятельность направлена на познание профессий – в данном случае освоение «жёстких» компетенций. Преимущественно развивается познавательная сфера психики. В мышлении «старших подростков» происходит переход от словесно-логического к гипотетико-рассуждающему мышлению, что приводит в перспективе к обобщенности и абстрактности. Новообразования возраста – абстрактное мышление, самосознание, автономная мораль, определение собственных ценностей и планов на будущее, формирование мировоззрения, навыков самообразования.

*Режим занятий:* занятия проводятся 1 раз в неделю 2 академических часа. Продолжительность одного академического часа – 40 минут. Перерыв между учебными занятиями – 10 минут. Общее количество часов в неделю – 2 часа.

*Срок освоения общеразвивающей программы* определяется содержанием программы и составляет 1 год.

*Объём общеразвивающей программы:* 72 часа.

#### *Особенности организации образовательного процесса:*

*Форма организации образовательной деятельности* – групповая.

*Формы обучения:* очная, возможна реализация с применением электронного обучения и дистанционных образовательных технологий (Закон № 273-Ф3, гл.2, ст.17, п.2.). Занятия могут проводиться в форме видеоконференции, учебные материалы для групп размещаются в сети Интернет, общение педагога и обучающегося происходит в режиме реального времени в различных мессенджерах.

*Виды занятий общеразвивающей программы***:** беседы, обсуждения, практические занятия, кейсметод.

*Формы подведения итогов* по отдельным темам программы и по итогам реализации программы: устный и письменный опрос, практическая работа, самостоятельная работа, открытое занятие, тестирование, анкетирование, эскизирование, демонстрация результата.

Программа соответствует продвинутому уровню сложности, модульная.

*«Продвинутый уровень»* предполагает использование форм организации материала, обеспечивающих доступ к сложным (возможно узкоспециализированным) разделам, углубленное изучение содержания программы и доступ к профессиональным знаниям в рамках содержательнотематического направления программы.

Программа построена на модульном принципе представления содержания и построения учебного плана, включает в себя относительно самостоятельные дидактические единицы – модули, позволяющие увеличить ее гибкость, вариативность, формирующие определенную компетенцию или группу компетенций в ходе освоения.

### **1.2 Цель и задачи общеразвивающей программы**

*Цель программы* – формирование инженерно-технических компетенций обучающихся, посредством практико-ориентированной исследовательской, изобретательской и конструкторской деятельности.

Для успешной реализации поставленной цели необходимо решить ряд обучающих, развивающих и воспитательных задач:

#### *Модуль «Лаборатория дизайна»*

*Обучающие:*

 познакомить с навыками системного подхода к процессу разработки концепт-идеи, создания продукта;

 усовершенствовать навыки макетирования, с использованием программы CorelDraw;

 познакомить с основными профессиональными понятиями и терминологией дизайна, с законами формообразования и композиции;

 сформировать навыки создания удобных и понятных презентаций в программе Power Point;

 усовершенствовать навыки 3D-моделирования в программе Blender 3D;

 усовершенствовать навыки бумажного эскизирования и цифрового эскизирования в программе Adobe Photoshop, с последующей проектной версткой в программе Abode Illustrator.

#### *Модуль «Геолаборатория»*

*Обучающие:*

 сформировать понимание последовательности «жизненного цикла проекта»;

сформировать знания в области геопространственных технологий;

сформировать навыки работы с Геоинформационными системами;

 познакомить с видами современных беспилотных авиационных систем, с их техническими характеристиками, сферой применения;

обучить основам 3D-моделирования разных объектов;

 сформировать навыки работы с программным обеспечением для различного типа моделирования;

сформировать первичные навыки 3D-моделирования.

#### *Модуль «IT-лаборатория»*

*Обучающие:*

 познакомить обучающихся со специальными понятиями и терминами;

обучить навыкам алгоритмизации;

обучить навыкам программирования на языке C#;

сформировать навыки работы со средой Visual Studio;

сформировать навыки работы с системой контроля версий Git;

#### *Модуль «Инженерная лаборатория»*

*Обучающие:*

обучить выполнять расчеты пропускной способности тока;

 сформировать навыки проектирования, программирования и разводки схем электропитания устройств;

 сформировать навыки проектирования в САПР и создании 3D-моделей;

 закрепить знания правил техники безопасности при работе на аддитивном, лазерном, фрезерном оборудовании;

 усовершенствовать навыки работы на аддитивном, лазерном, фрезерном оборудовании.

*Развивающие:*

 формировать устойчивый интерес и мотивацию к изучению технических дисциплин;

 развивать навыки работы с различными источниками информации, умение самостоятельно искать, извлекать и отбирать необходимую информацию;

 закрепить правила индивидуального и коллективного безопасного поведения при работе с компьютерной техникой, санитарно-гигиеническими нормами;

 формировать умение логически рассуждать, четко, кратко и исчерпывающе излагать мысли, делать выводы, обобщения.

*Воспитательные:*

 способствовать доброжелательному отношению к своему и чужому труду, бережному отношению к используемому оборудованию во время образовательного процесса;

формировать ценности здорового и безопасного образа жизни;

 формировать основы экологической культуры, соответствующей современному уровню экологического мышления;

 способствовать развитию умения отстаивать свою точку зрения при учёте мнений других обучающихся;

 способствовать воспитанию упорства в достижении результата, ответственного отношения к учению и труду.

# **1.3. Содержание общеразвивающей программы (по модулям) 1.3.1 Модуль «Лаборатория дизайна»**

# **Учебный (тематический) план**

Таблица 1

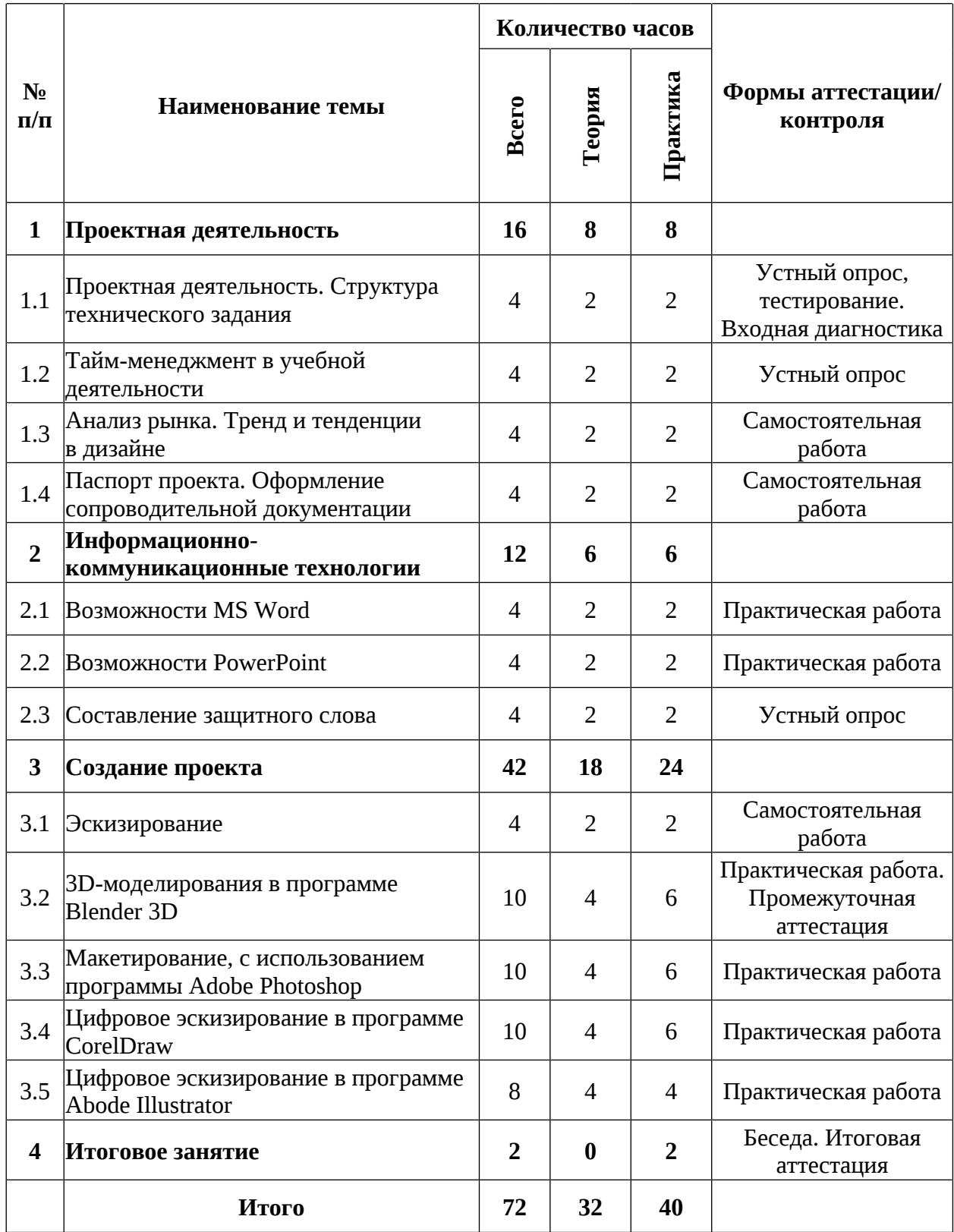

#### **Содержание учебного плана**

#### *1. Проектная деятельность*

#### *1.1 Проектная деятельность. Структура технического задания*

Теория: Структура проектной деятельности (анализ проблемы, постановка цели и задач проекта, выбор средств для достижения цели, поиск и обработка информации, её анализ и синтез, оценка полученных результатов и выводов). Проработка видения продукта. Аналитика. Генерация идей и их анализ. Формирование требований. Инструктаж по технике безопасности.

Практика: Разработка технического задания для проекта по созданию мобильного приложения. Выполнение заданий входной диагностики.

#### *1.2 Тайм-менеджмент в учебной деятельности*

Теория: Планирование. Организация времени. Управление стрессом. Развитие мотивации.

Практика: Создание индивидуального плана управления временем при работе над проектом.

#### *1.3 Анализ рынка. Тренд и тенденции в дизайне*

Теория: Спрос на услуги дизайнеров. Анализ дизайн-проектов. Изучение потребностей и предпочтений целевой аудитории. Адаптации услуг к изменяющимся условиям рынка. Сотрудничество.

Практика: Исследование и анализ трендов и тенденций в дизайне (цветовая гамма, типографика, иллюстрации и фотографии, формы и текстуры).

#### *1.4 Паспорт проекта. Оформление сопроводительной документации*

Теория: Определение целей и задач проекта, сроков выполнения проекта. Составление плана работ. Подготовка технического задания.

Практика: Определение цели и задач проекта, формулировка в виде одного предложения. Определение ключевых событий проекта, разделение на фазы и указание дат начала и окончания каждой фазы.

#### *2. Информационно-коммуникационные технологии*

#### *2.1 Возможности MS Word*

Теория: Создание нового документа с использованием шаблонов. Автоматическая проверка орфографии, грамматики и стилистики. Выравнивание текста по краям и центру. Применение стилей для быстрого форматирования. Подготовка гипертекстовых документов и простых электронных таблиц.

Практика: Использование возможностей MS Word. Преобразовать текст, учитывая техническое задание.

#### *2.2 Возможности PowerPoint*

Теория: Основные возможности PowerPoint. Работа с текстом, слайдами, изображениями и графиками, работа с таблицами. Добавление мультимедиа, анимации и переходов. Работа с фигурами, с макетами. Форматирование. Экспорт и печать.

Практика: Создание презентаций для защиты проекта.

#### *2.3 Составление защитного слова*

Теория: Структура выступления. Правила составления актуальности и проблемы проекта. Цель и задачи проекта. Обоснование практической пользы объекта. Описание теоретической и практической части. Обоснование выбранных методов работы и выводы по проделанной работы.

Практика: Составление защитного слова проекта по представленному плану.

#### *3. Создание проекта*

#### *3.1 Эскизирование*

Теория: Процесс эскизирования. Выбор материалов и техник. Презентация выбранной методики работы.

Практика: Отрисовка 10 идей проекта. Обоснование сильных и слабых сторон проекта.

#### *3.2 3D-моделирования в программе Blender 3D*

Теория: Основы и принципы работы с программой Blender 3D для создания трёхмерных объектов, сцен и анимаций. Основные этапы 3D-моделирования.

Практика: Создание органайзера в программе Blender 3D. Выполнение заданий промежуточной аттестации.

#### *3.3 Цифровое эскизирование в программе Adobe Photoshop*

Теория: Техники создания эскизов цифровых изображениях. Экспериментирование и фильтры.

Практика: Визуализация идеи проектов в программе Adobe Photoshop.

#### *3.4 Макетирование, с использованием программы CorelDraw*

Теория: Макетирование, с использованием программы CorelDraw.

Практика: Разработка чертежа продукта, с использованием Adobe Photoshop и Corel Draw. Перенос цифровой упаковки на реальный макет

#### *3.5 Цифровое эскизирование в программе Abode Illustrator*

Теория: Цифровое эскизирование в программе Abode Illustrator.

Практика: Создание фавиконки, шапки сайта. Разработка иконок с использованием программы Abode Illustrator.

#### *4. Итоговое занятие*

Практика: Подведение итогов. Выполнение заданий итоговой аттестации.

# **1.3.2 Модуль «Геолаборатория»**

# **Учебный (тематический) план**

Таблица 2

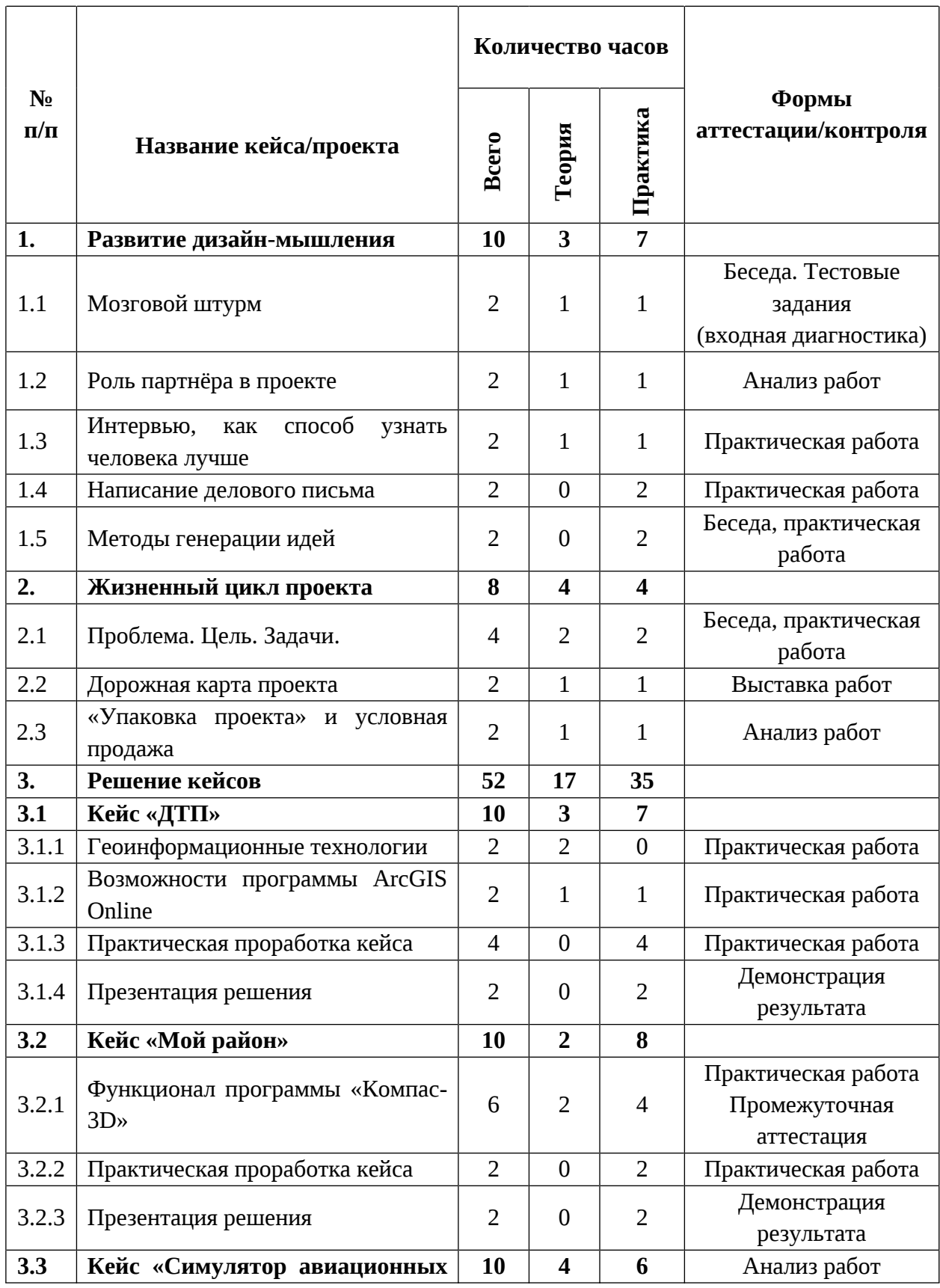

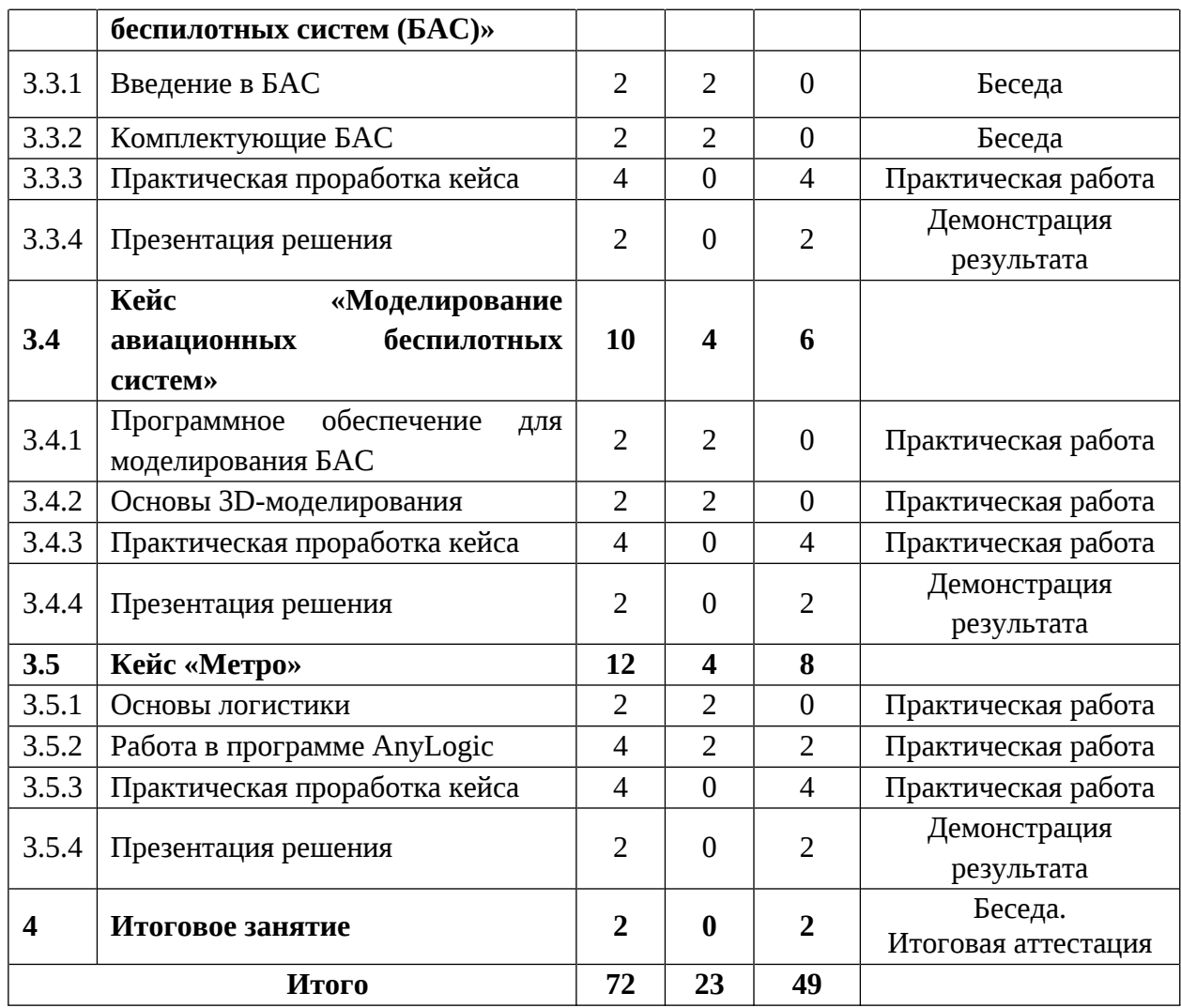

### **Содержание учебного плана**

### *1. Развитие дизайн-мышления*

### *1.1 Мозговой штурм*

*Теория:* Методы мозгового штурма. Как провести эффективный мозговой штурм. Инструктаж по технике безопасности.

### *Практика:*

суждение, критика и совершенствование предложенных решений.

Выполнение заданий входной диагностики.

### *1.2 Роль партнёра в проекте*

*Теория:* зачем необходимо составлять карту партнёров (стейкхолдеров). Как работает инструмент «карта стейкхолдеров»? Правила оформления карты стейкхолдеров.

*Практика:* Групповая работа по составлении карты стейкхолдеров.

#### *1.3 Интервью, как способ узнать человека лучше*

*Теория:* Основные правила подготовки и проведения экспрессинтервью. Правила использования инструмента «глубинное интервью». Динамика глубинного интервью. С чего стоит начать? Культура поведения.

*Практика:* Работа в группах по проведению экспресс- и глубинного интервью.

#### *1.4 Написание делового письма*

Практика: Написание делового письма разных видов; соблюдение новых тенденций в деловой переписке, анализирование и обобщение изученного материала.

#### *1.5 Методы генерации идей*

Теория: Алгоритмы использования различных методов генераций идей.

Практика: Разбор метода «Шести шляп», метод «Мокасины», метод фокальных объектов. Деление на обучающихся группы и выполнение практических заданий.

#### *2 Жизненный цикл проекта*

### *2.1 Проблема. Цель. Задачи*

Теория: Жизненный цикл проекта. Основные этапы. Определение проблемы, цели и задач.

Практика: Постановка проблемы. Определение цели и задач.

#### *2.2 Дорожная карта проекта*

Теория: Правила заполнения дорожной карты проекта.

Практика: Заполнение и представление карты проекта.

#### *2.3 Упаковка проекта и условная продажа*

Теория: Способ расчета реализации проектов.

Практика: Расчет реализации проекта. Составление сметы. Подготовка «продажного» проекта.

#### *3. Решение кейсов*

#### *3.1 Кейс «ДТП»*

#### *3.1.1 Геоинформационные технологии*

Теория: Геоинформационные технологии (ГИС) – система сбора, хранения, анализа и графической визуализации пространственных данных. Важность геоинформационных технологий в современном мире. Отрасли ГИС.

#### *3.1.2 Возможности программы ArcGIS Online*

Теория: Инструменты ArcGIS Online. Обзор программы.

Практика: Составление элементарных слоёв. Добавление объектов. Выгрузка данных из источников.

#### *3.1.3 Практическая проработка кейса*

Практика: Анализ данных о ДТП в Верхней Пышме. Перенос данных в программе ArcGIS Online. Наложение слоёв разных категорий ДТП. Получение интерактивной карты.

#### *3.2 Кейс «Мой район»*

#### *3.2.1 Функционал программы «Компас-3D»*

Теория: Изучение инструментов программы «Компас-3D».

Практика: Создание в программе «Компас-3D» моделей от простых к более сложным. Выполнение заданий промежуточной аттестации.

#### *3.2.2 Практическая проработка кейса.*

Практика: Создание объектов благоустройства своего района в программе Компас 3Д. Выбор оптимального места их расположения.

#### *3.2.3 Презентация решения*

Практика: Представление результатов работы

#### *3.3 Кейс «Симулятор беспилотных авиационных систем (БАС)»*

#### *3.3.1 Введение в БАС*

Теория: Архитектура Беспилотных Авиационных систем. Сферы применения. Технические характеристики и виды БАС.

Практика: Прохождение симулятора полёта.

#### *3.3.2 Комплектующие БАС*

Теория: Особенности камер, видов, аккумуляторов БАС. Виртуальная мастерская по сборке дрона.

### *3.3.3 Практическая проработка кейса*

Практика: Оценка эффективности работы пилота в симуляторе БАС. Разработать рекомендации для пилота в различных условиях полёта.

#### *3.3.4 Презентация решения*

Практика: Представление результатов работы

#### *3.4 Кейс «Моделирование беспилотных авиационных систем»*

#### *3.4.1 Программное обеспечение для моделирования БАС*

Теория: Использование программного обеспечения для различного типа моделирования БАС.

#### *3.4.2 Основы 3Д-моделирования*

Теория: Основы авиамоделирования. Трёхмерные модели. Материалы для производства БАС.

#### *3.4.3 Практическая проработка кейса*

Практика: Работа в Blender 3D. Создание модели БАС.

#### *3.4.4 Презентация решения*

Практика: Представление результатов работы.

#### *3.5 Кейс «Метро»*

#### *3.5.1 Основы логистики*

Теория: Производственная логистика. Её функции. Потоки в логистике.

#### *3.5.2 Работа в программе AnyLogic*

Теория: Инструменты и возможности программы *AnyLogic*.

Практика: Создание логистических цепей в программе AnyLogic. Проектирование и анализ производственных систем.

#### *3.5.3 Практическая проработка кейса*

Практика: По заданным данным составить имитационную модель

потока людей в метрополитене.

# *3.5.4 Презентация решения*

Практика: Представление результатов работы.

### *4. Итоговое занятие*

Практика: Подведение итогов. Выполнение заданий итоговой аттестации.

### **1.3.3 Модуль «IT-лаборатория»**

# **Учебный (тематический) план**

Таблица 3

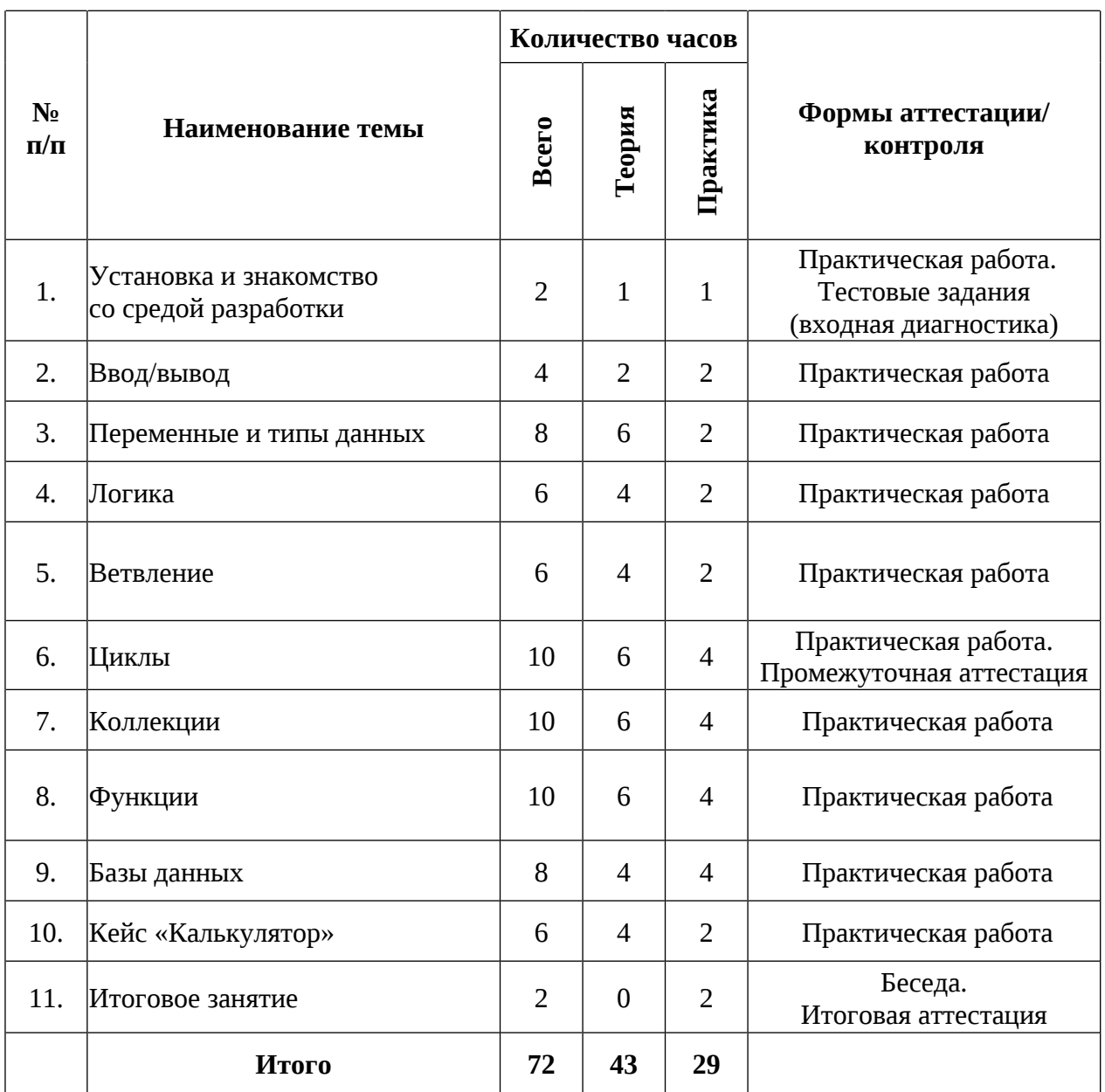

### **Содержание учебного плана**

### *1. Установка и знакомство со средой разработки*

Теория: Содержание модуля, установка среды Visual Studio. Инструктаж по технике безопасности.

Практика: Создание собственного проекта и репозитория в Git. Выполнение заданий входной диагностики.

### *2. Ввод/вывод*

Теория: способы получить данные от пользователя и вывести их.

Практика: решение задач по теме, выгрузка результатов на Git.

### *3. Переменные и типы данных*

Теория: сведения о переменных, типах данных и как их использовать Практика: решение задач по теме, выгрузка результатов на Git.

### *4. Логика*

Теория: основы алгоритмизации

Практика: решение задач по теме, выгрузка результатов на Git.

### *5. Ветвление*

Теория: логические конструкции

Практика: решение задач по теме, выгрузка результатов на Git.

### *6. Циклы*

Теория: виды и способы использования циклов

Практика: решение задач по теме, выгрузка результатов на Git. Выполнение заданий промежуточной аттестации.

### *7. Коллекции*

Теория: массивы и списки.

Практика: решение задач по теме, выгрузка результатов на Git.

### *8. Функции*

Теория: методы создания фукций, ООП.

Практика: решение задач по теме, выгрузка результатов на Git.

### *9. Базы данных*

Теория: дизайн базы данных, связи, диаграммы, таблицы.

Практика: решение задач по теме, выгрузка результатов на Git.

### *10. Кейс «Калькулятор»*

Теория: составление ТЗ, технический дизайн приложения.

Практика: создание приложения, выгрузка результатов на Git.

### *11. Итоговое занятие*

Практика: Выполнение заданий итоговой аттестации. Подведение итогов.

### **1.3.4 Модуль «Инженерная лаборатория»**

## **Учебный (тематический) план**

 $T_2$ блица 4

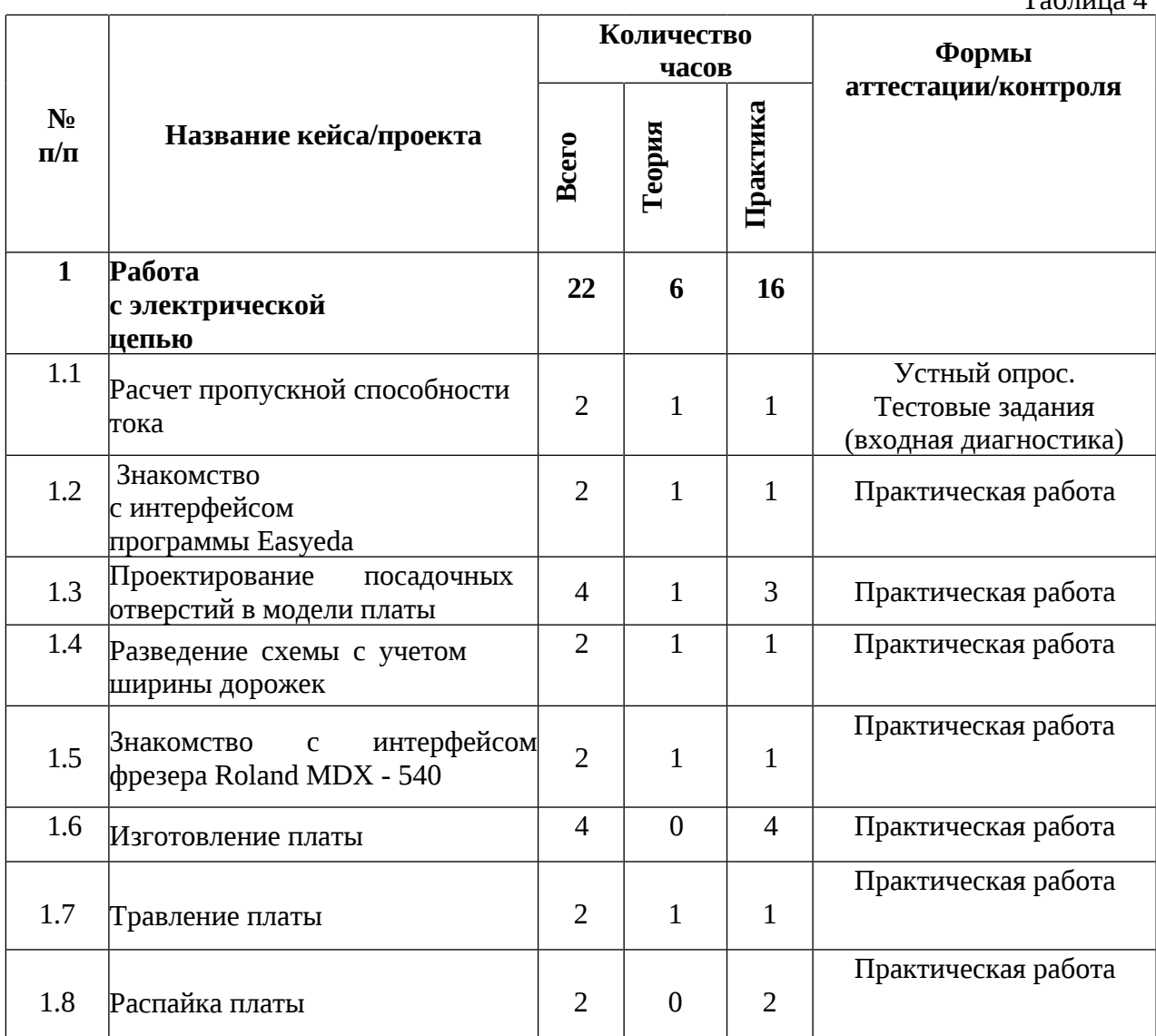

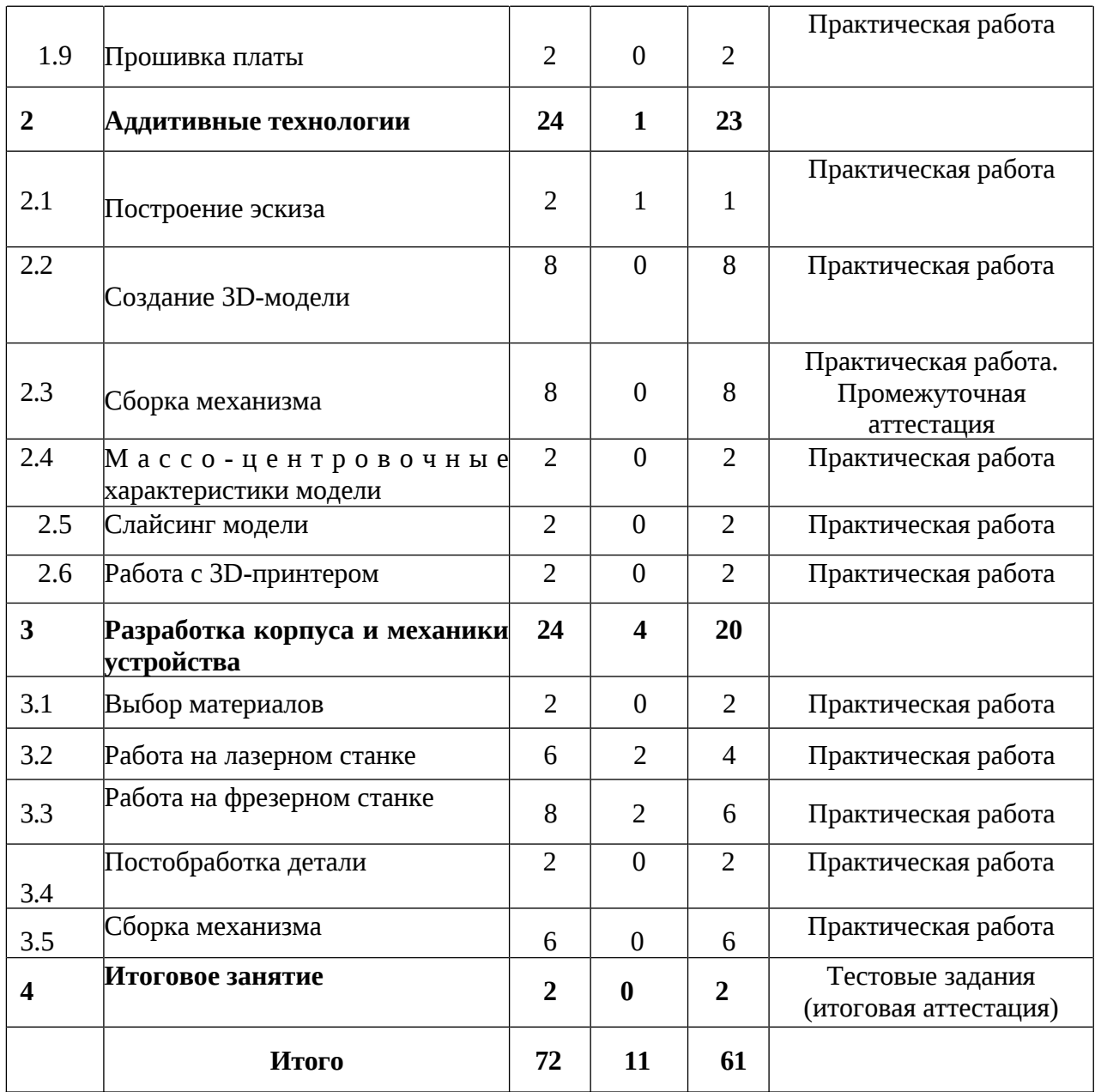

### **Содержание учебного плана**

## *1. Работа с электрической цепью*

### *1.1 Расчет пропускной способности тока*

Теория: Электрическая цепь, закон ома, электрическое сопротивление, расчет сопротивления в проводнике. Инструктаж по технике безопасности.

Практика: Расчет пропускной способности тока. Выполнение заданий входной диагностики.

### *1.2 Знакомство c интерфейсом программы EasyEda*

Теория: Работа в программе EasyEda. Основные инструменты

программы. Проектирование электронных устройств.

Практика: Описание печатной платы. Проектирование печатных плат в программе EasyEda.

#### *1.3 Проектирование посадочных отверстий в модели платы*

Теория: Расчёт диаметров отверстий и контактной площадки, графическое оформление посадочного места с соблюдением всех необходимых размеров и требований.

Практика: Проектирование посадочных мест платы в программе EasyEda.

### *1.4 Разведение схемы с учетом ширины дорожек*

Теория: Составление плана-схемы участка с учётом строений, насаждений, существующих дорожек и других объектов. Определение оптимальной ширины дорожек.

Практика: Проектирование печатных плат в программе EasyEda.

#### *1.5 Знакомство с интерфейсом фрезера Roland MDX - 540*

Теория: Устройство контрольно-измерительных инструментов и техника измерений. Правила управления. Основы теории резания при фрезеровании.

Практика: Безопасная работа на фрезерном станке.

#### *1.6 Изготовление платы*

Практика: Изготовление печатной платы на фрезерном станке.

#### *1.7 Травление платы*

Теория: Теория удаления меди с поверхности печатной платы для создания рисунка схемы.

Практика: Безопасная работа по травлению платы с помощью химических реагентов.

#### *1.8 Распайка платы*

Теория: Теория работы с паяльным инструментом при отделении или соединении компонентов платы с использованием различных методов

Практика: Работа на паяльной станции.

#### *1.9 Распайка платы*

Теория: Теория работы с паяльным инструментом при отделении или соединении компонентов платы с использованием различных методов

Практика: Работа на паяльной станции.

### *2 Аддитивные технологии*

### *2.1 Построение эскиза*

Теория: Построение эскизных моделей в программе «Компас - 3D».

Практика: практическая работа в программе «Компас - 3D».

### *2.2 Создание 3D - модели*

Теория: Построение твердотельных моделей в программе «Компас - D». Практика: практическая работа в программе «Компас - 3D».

### *2.3 Сборка механизма*

Теория: Построение сборных компонентов в программе «Компас - 3D».

Практика: практическая работа в программе «Компас - 3D». Выполнение заданий промежуточной аттестации.

### *2.4 Массо-центровочные характеристики модели*

Теория: Расчет физических данных изделия в программе «Компас - 3D».

Практика: практическая работа в программе «Компас - 3D».

### *2.5 Слайсинг модели*

Практика: Подготовка в программе «Компас - 3D» трехмерной модели.

#### *2.6 Работа с 3D-принтером*

Практика: Работа с 3D-принтером.

#### *3 Разработка корпуса и механики устройства*

### *3.1 Выбор материалов*

Практика: Выбор материала для дальнейшей работы по основным критериям: прочность, жесткость, плотность, обрабатываемость и пр. с учетом минимизации затрат при достижении установленных требований к детали.

### *3.2 Работа на лазерном станке*

Теория: Принцип управления лазерным станком. Управляющие программы разной категории сложности.

Практика: Работа с лазерным станком.

### *3.3 Работа на фрезерном станке*

Теория: Теория управления фрезерным станком с помощью специальной программы и дополнительных устройств.

Практика: Работа с фрезерным станком.

#### *3.4 Постобработка детали*

Практика: Механическая обработка готовых изделий и создание отдельных деталей.

#### *3.5 Сборка механизма*

Практика: Соединение деталей и узлов в единое целое и получение готового изделия.

#### *4. Итоговое занятие*

Практика: Выполнение заданий итоговой аттестации. Подведение итогов.

### **1.4 Планируемые результаты**

### *Предметные результаты:*

### **Модуль «Лаборатория дизайна»**

*знать/понимать:*

 системный подход к процессу разработки концепт-идеи, создания продукта;

 основные профессиональные понятия и терминологию дизайна, с законами формообразования и композиции;

основы и приемы проектирования, создания дизайн-концепций;

основы макетирования, с использованием программы CorelDraw;

простые принципы изображения плоских и объемных геометрических

фигур с использованием бумажного эскизирования и цифровых программ.

*уметь:*

использовать 3D-моделирование в программе Blender-3D;

создавать удобные и понятные презентации в программе Power Point;

 создавать цифровой эскиз в Adobe Photoshop с последующей проектной версткой в программе Abode Illustrator;

эскизировать на бумаге различными графическими инструментами.

### **Модуль «Геолаборатория»**

*знать/понимать:*

последовательность «жизненного цикла проекта»;

специфику геопространственных технологий;

 виды современных беспилотных авиационных систем, их технические характеристики, сферу применения;

основы 3D-моделирования разных объектов.

*уметь:*

использовать навыки работы с Геоинформационными системами;

 применять навыки работы с программным обеспечением для различного типа моделирования;

применять первичные навыки 3D-моделирования.

### **Модуль «IT-лаборатория»**

*знать/понимать:*

- специальные понятия и термины;
- теоретические основы алгоритмизации;
- основные принципы работы со средой Visual Studio;
- основные принципы работы с системой контроля версий Git.

*уметь:*

- разрабатывать типовые алгоритмы;
- программировать на языке C#.

### **Модуль «Инженерная лаборатория»**

*знать/понимать:*

 правила техники безопасности при работе на аддитивном, лазерном, фрезерном оборудовании;

*уметь:*

выполнять расчеты пропускной способности тока;

 проектировать, программировать разводки схем электропитания устройств;

проектировать в САПР и создавать 3D-модели;

работать на аддитивном, лазерном, фрезерном оборудовании.

### *Личностные результаты:*

− формирование ответственного отношения к учению, готовности и способности обучающихся к саморазвитию и самообразованию средствами информационных технологий;

− формирование понимания необходимости уважительного отношения к другому человеку, его мнению и деятельности;

− формирование коммуникативной компетентности в общении и сотрудничестве со сверстниками в процессе образовательной, учебноисследовательской деятельности;

− формирование ценности здорового и безопасного образа жизни; усвоение правил индивидуального и коллективного безопасного поведения при работе с компьютерной техникой.

#### *Метапредметные результаты:*

− ориентироваться в своей системе знаний: отличать новое знание от известного;

− производить анализ поставленной задачи, самостоятельно решать её, производить анализ деятельности;

− формировать стремление к получению качественного результата, как индивидуально, так и в командной работе;

− развить навыки системного подхода к процессу проектирования;

− знать правила индивидуального и коллективного безопасного поведения при работе с компьютерной техникой, санитарно-гигиеническими нормами;

− развить навыки работы с различными источниками информации, самостоятельный поиск, извлечение и отбор необходимой информации.

# **2. Организационно-педагогические условия**

# **2.1. Календарный учебный график на 2024- 2025 учебный год**

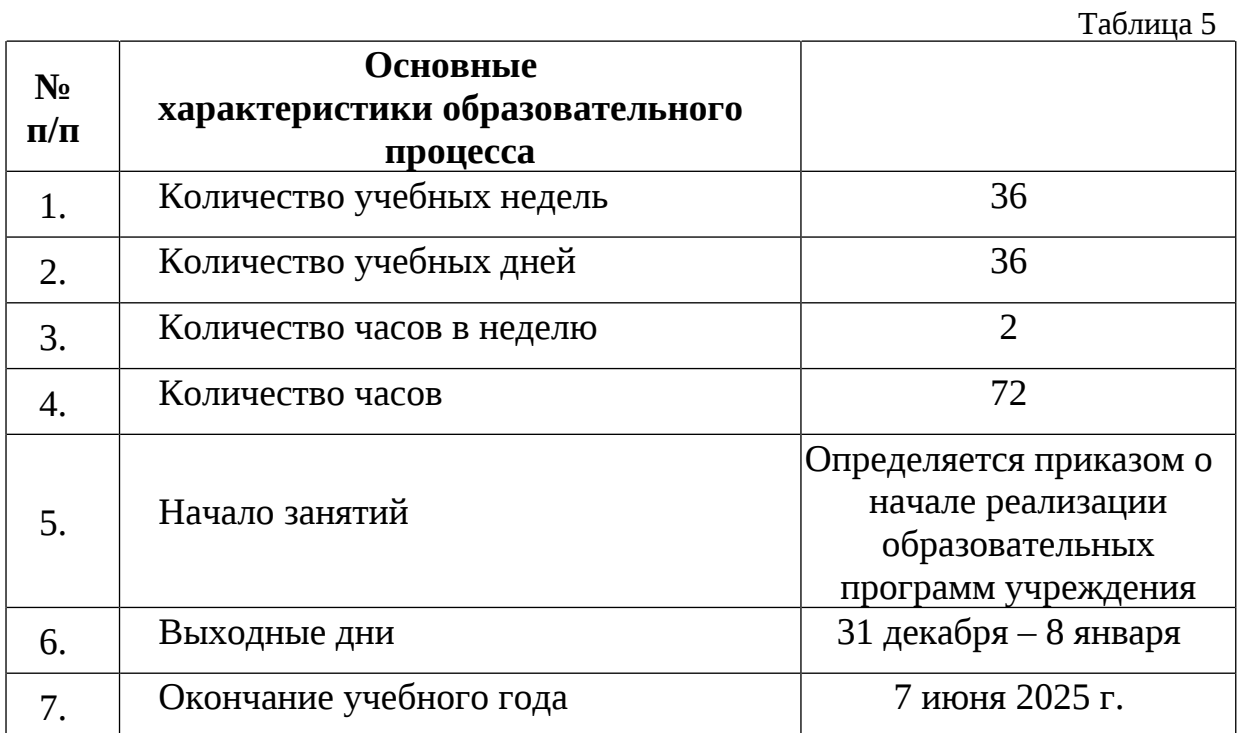

### **2.2. Условия реализации программы**

### **2.2.1 Материально-техническое обеспечение программы**

Программа реализуется на базе Детского технопарка «Кванториум г. Верхняя Пышма» в учебных аудиториях, оформленных в соответствии с профилем проводимых занятий.

Учебные аудитории, отвечающие требованиям СП 2.4.3648-20 для учреждений дополнительного образования, с индивидуальными рабочими местами (столы, стулья) обучающихся и одним рабочим местом для педагога дополнительного образования.

### **Модуль «Лаборатория дизайна»**

*Оборудование:*

- графический планшет Wacom Intuos S;
- графический планшет Wacom Sintiq 24 Pro;
- карта памяти для фотоаппарата;
- комплект осветительного оборудования;
- монитор;
- моноблочное интерактивное устройство;
- МФУ (Копир, принтер, сканер);

 напольная мобильная стойка для интерактивных досок или универсальное настенное крепление;

- объектив для фотоаппарата;
- подставка для графического планшета Wacom Sintiq 24 Pro;
- стационарный компьютер;
- терморежущий станок;
- цифровой зеркальный фотоаппарат;
- штатив для фотокамеры;
- 3D-принтер с двумя экструдерам;
- 3D-принтер;
- 3D-ручка;

### *Расходные материалы:*

- бумага А3 для рисования;
- бумага А4 для рисования и распечатки;
- гипсовые фигуры;
- гофрокартон для макетирования;
- губка абразивная 100;
- держатель для наждачной бумаги;
- заправки к маркерам профессиональным.
- картон для макетирования;
- клеевой пистолет;
- клей для клеевого пистолета 11 мм;
- клей для пенополистирола;
- клей карандаш;
- клей ПВА, 250 гр.;
- клей-гель;
- коврики для резки бумаги А3;
- комплект письменных принадлежностей для маркерной доски;
- лезвие для дискового раскройного ножа;
- лезвия для ножа сменные, 18 мм.;
- линейка металлическая 1000 мм;
- линейка металлическая 500 мм;
- мастихин;
- набор бамбуковых шампуров;
- набор для скетчинга;
- набор маркеров профессиональных;
- набор надфилей;
- набор напильников;
- набор простых карандашей;
- набор цветных карандашей;
- набор черных шариковых ручек;
- наждачная бумага 100, 180, 400, 500;
- нож макетный, 18 мм;
- нож раскройный дисковый;
- нож раскройный;
- ножницы;
- нож-циркуль;
- пенокартон для макетирования 5 мм, 10 мм;
- пенополистирол 50 мм, 100 мм;
- скотч бумажный;
- скотч двусторонний;
- скотч матовый;
- скотч прозрачный;
- PLA пластик: черный, красный, оранжевый, бирюзовый, белый, серебристый, натуральный;
	- PVA пластик натуральный.

*Информационное обеспечение:*

- браузер Google Chrome последней версии;
- операционная система Windows 10;
- офисное программное обеспечение Microsoft Office;
- Abode Illustrator;
- Adobe Photoshop;
- Blender 3D;
- Corel Draw;
- Power Point

# **Модуль «Геолаборатория»**

*Оборудование:*

 мультимедийный проектор либо интерактивная доска для показа презентаций;

персональный компьютер;

*Расходные материалы:*

permanent маркеры;

whiteboard маркеры;

 базовый комплект наглядных пособий и методических материалов «Геоинформатика»;

бумага писчая;

 отдельные мультиспектральные снимки на регион. Среднего, высокого и сверхвысокого разрешения (SPOT, Pleiades и др.).

шариковые ручки;

Wi-Fi для поддержания on-line доступа к системе обучения;

*Информационное обеспечение:*

геопортал (Geomixer, Arcgis Online или аналог);

операционная система Windows 7,8,10 / MacOS;

программное обеспечение NextGIS Formbuilder или аналог;

программное обеспечение NextGisWeb или аналог;

программное обеспечение (Геоскан) ГИС Спутник;

программное обеспечение ArcGIS;

программное обеспечение Microsoft Office;

программное обеспечение для 3D-моделирования;

 программное обеспечение для фотореалистичной визуализации и анимации трехмерных моделей;

# **Модуль «IT-лаборатория»**

*Оборудование:*

- Акустическая система 5.1;
- Интерактивная доска;
- Клавиатура;
- Монитор;
- Моноблок;
- МФУ А3/А4 (принтер, сканер, копир);
- Наушники;
- Очки Oculus Quest 2 256 ГБ;
- Стационарный компьютер тип.
- Шлем виртуальной реальности HTC Vive Cosmos + контроллеры;
- VR-шлем любительский тип 3 (HTC Focus);
- VR-шлем полупрофессиональный тип 1;
- VR-шлем полупрофессиональный тип 2 (Oculus Rift S);
- VR-шлем полупрофессиональный тип 3 (Oculus Quest);
- VR-шлем профессиональный (Шлем виртуальной реальности HTC

Vive Pro Eye);

*Расходные материалы:*

- Бумага писчая;
- Шариковые ручки;
- Whiteboard маркеры;

*Информационное обеспечение:*

- Офисный пакет приложений;
- Редактор исходного кода (Visual Studio);
- Среда разработки Unity 2022.x.x.

### **модуль «Инженерная лаборатория»**

*Оборудование:*

- акустическая система 5.1;
- вентилятор;
- дистиллятор;
- $\}$  дрон ALFA 12 шт.;
- доска электронная;
- компьютерная мышь;
- лазерный станок Trotec 300;
- литейная аккумуляторная батарея тип 1;
- литейная аккумуляторная батарея тип 2;
- литейная аккумуляторная батарея тип 3;
- МФУ А3/А4 (принтер, сканер, копир).
- набор Energy Box;
- набор ручных инструментов;
- наушники;
- паяльная станция;
- плата Arduino;
- светодиодная лента, обручи;
- стационарный компьютер;
- термовоздушная паяльная станция (компрессионая) 2 в 1 с паяльником;
- 3D принтер Bizon;
- 3D-принтер MAKER BOT;
- 3D-принтер Геркулес;
- Monofab;

### *Расходные материалы:*

аккумуляторная батарея;

батарейки АА;

батарейки типа «Крона» (9 В);

бумага А4;

водородные топливные элементы;

дистиллированная вода;

кабели и штекеры;

карандаши;

фанера;

чертежный инструмент (набор).

шариковые ручки

3D пластик;

Permanent маркеры;

Whiteboard маркеры;

*Информационное обеспечение:*

Операционная система Windows 8,10,11; программное обеспечение Microsoft Office; Adobe CC; Yandex браузер; соединение с Интернетом, Программа САПР учебная версия «КОМПАС-3D», среда разработки ARDUINO IDE.

#### **2.2.2 Кадровое обеспечение**

Теоретические и практические занятия реализуются педагогом дополнительного образования, обладающим профессиональными знаниями и компетенциями в организации и проведении образовательной деятельности согласно содержанию модулей. Уровень образования: среднее профессиональное образование, высшее образование – бакалавриат, специалитет или магистратура. Уровень соответствия квалификации: образование педагога соответствует профилю модулей стартового, базового, продвинутого уровней. Профессиональная категория: без требований к категории.

#### **2.3 Формы аттестации/контроля и оценочные материалы**

#### **Формы аттестации и контроля**

Отслеживание результатов освоения программы проводится посредством мониторинга достижений обучающихся в течении ее освоения, так как дополнительная общеобразовательная общеразвивающая программа «Технолаборатория» спроектирована по модульному принципу, развитие предметных компетенций обучающихся анализируется по каждому модулю отдельно. Система контроля знаний и умений представляется в виде учёта результатов по итогам выполнения заданий отдельных тем.

Предусмотрено использование следующих форм отслеживания, фиксации и предъявления образовательных результатов:

− *способы и формы выявления результатов:* выполнение тестовых заданий, практической работы, опрос, анкетирование.

− *способы и формы фиксации результатов:* журнал посещаемости, ведомость освоения обучающимися ДООП (Приложение 4) бланки оценки динамики личностных и метапредметных результатов (Приложение 5, 6);

− *способы и формы предъявления и демонстрации результатов:*

1. *Входная диагностика:* тестовое задание.

2. *Текущий контроль:* опрос, практическая работа, самостоятельная работа, демонстрация результата, тестовое задание.

3. *Промежуточная аттестация:* тестовое задание.

4. *Итоговая аттестация:* тестовое задание.

#### **Оценивание результативности освоения программы**

Входная диагностика (предметные результаты) осуществляется в форме тестирования для определения начального уровня знаний с целью отслеживания динамики развития навыков и знаний обучающихся в течение учебного года. Максимальное количество баллов за тест – 10. Пример теста представлен в Приложении 1. Критерии оценивания результатов входной диагностики представлены в таблице 6.

Таблица 6

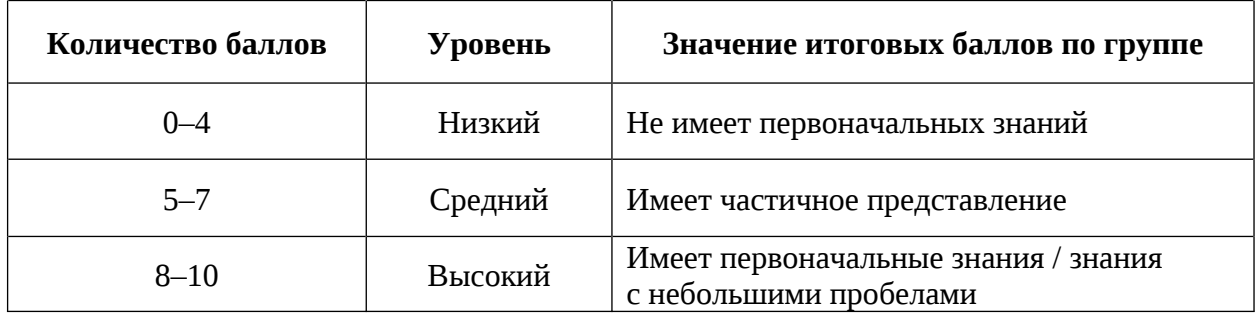

Промежуточная аттестация осуществляется в форме тестирования. Максимальное количество баллов – 40. Пример теста представлен в Приложении 2. Критерии оценивания промежуточной аттестации представлены в таблице 7.

Таблица 7

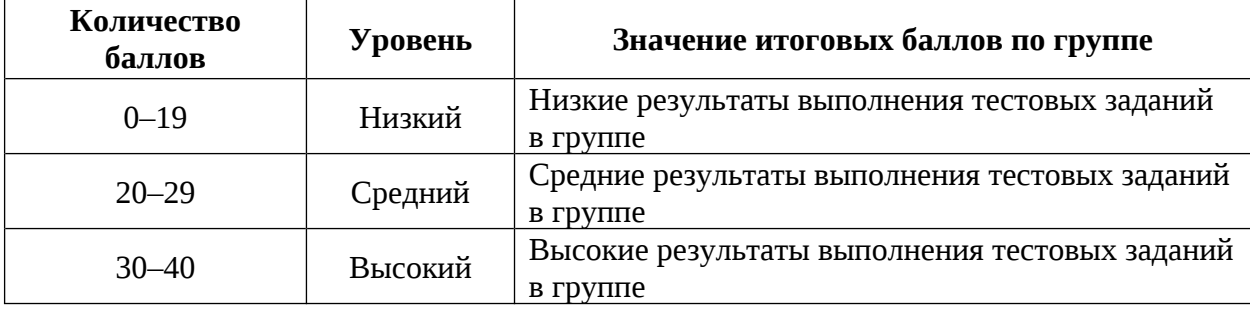

Итоговая аттестация осуществляется в форме тестирования. Максимальное количество баллов – 60. Критерии оценивания представлены в таблице 8. Пример итогового тестового задания представлен в Приложении 3.

Таблица 8

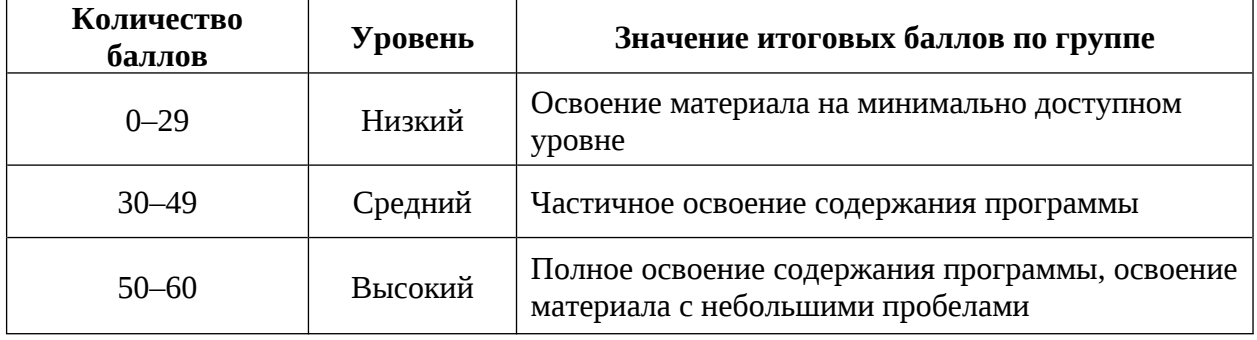

Уровень освоения обучающимися дополнительной общеобразовательной общеразвивающей программы «Технолаборатория» рассчитывается исходя из суммы баллов, полученных за промежуточную и итоговую аттестацию. Критерии освоения образовательной программы представлены в таблице 9. Результаты фиксируются в ведомости итогов освоения обучающимися ДООП (Приложение 4).

Таблица 9

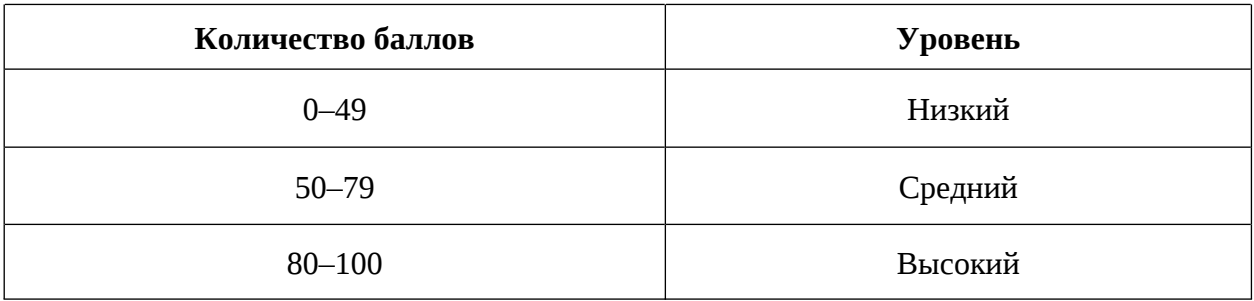

#### Оценочные материалы

Оценочные материалы необходимы для установления соответствующего уровня усвоения программного материала по итогам текущего контроля образовательной деятельности обучающихся и уровня освоения ДООП «Технолаборатория» по итогам аттестации.

В соответствии с целью и задачами программы, используются следующие формы определения результативности освоения программы:

через тестирование (выполнение тестовых заданий, устный фронтальный опрос по отдельным темам пройденного материала);

− через выполнение практической работы;

− посредством метода наблюдения за деятельностью обучающегося в процессе занятий;

мониторинг развития метапредметных, личностных результатов обучающихся (Приложение 5, 6).

#### **2.4 Методические материалы**

Образовательный процесс осуществляется в очной форме с возможностью применения электронного обучения и дистанционных образовательных технологий.

В образовательном процессе используются следующие *методы:*

1. Словесный – беседа, рассказ, опрос, объяснение, пояснение, вопросы, дискуссия;

2. Игровой – познавательная деятельность обучающихся организуется на основе содержания, условий и правил игры);

3. Наглядный – демонстрация плакатов, схем, таблиц, диаграмм, использование технических средств, просмотр кино- и телепрограмм;

4. Практический – практические работы, лабораторный работы, анализ и решение проблемных ситуаций и т. д.

5. Метод проблемного изложения (постановка проблемы и решение ее самостоятельно или группой);

6. «Вытягивающая модель» обучения;

7. ТРИЗ/ПРИЗ;

8. SWOT – анализ;

9. Метод «Фокальных объектов»;

10. Кейс-метод;

11. Метод «Дизайн мышление», «критическое мышление»;

12. Основы технологии SMART.

Выбор методов обучения осуществляется исходя из анализа уровня готовности обучающихся к освоению содержания модуля, степени сложности материала, типа учебного занятия. На выбор методов обучения значительно влияет персональный состав группы, индивидуальные особенности, возможности и запросы детей.

Образовательный процесс строится на следующих *принципах:*

*Принцип научности.* Его сущность состоит в том, чтобы ребёнок усваивал

реальные знания, правильно отражающие действительность, составляющие основу соответствующих научных понятий.

*Принцип наглядности.* Наглядные образы способствуют правильной организации мыслительной деятельности ребёнка. Наглядность обеспечивает понимание, прочное запоминание.

*Принцип доступности,* учёта возрастных и индивидуальных особенностей детей в процессе обучения по программе. Предполагает соотнесение содержания, характера и объёма учебного материала с уровнем развития, подготовленности детей. Переходить от лёгкого к трудному, от известного к неизвестному. Но доступность не отождествляется с лёгкостью. Обучение, оставаясь доступным, сопряжено с приложением серьёзных усилий, что приводит к развитию личности.

*Принцип осознания процесса обучения.* Данный принцип предполагает необходимость развития у ребёнка рефлексивной позиции: как я узнал новое, как думал раньше. Если ребёнок видит свои достижения, это укрепляет в нём веру в собственные возможности, побуждает к новым усилиям. И если ребёнок понимает, в чём и почему он ошибся, что ещё не получается, то он делает первый шаг на пути к самовоспитанию.

*Принцип воспитывающего обучения.* Обучающая деятельность педагога, как правило, носит воспитывающий характер. Содержание обучения, формы его организации, методы и средства оказывают влияние на формирование личности в целом.

#### *Формы обучения:*

*– фронтальная –* предполагает работу педагога сразу со всеми обучающимися в едином темпе и с общими задачами. Для реализации обучения используется компьютер педагога с мультимедиа проектором, посредством которых учебный материал демонстрируется на общий экран;

*– групповая* – предполагает, что занятия проводятся с подгруппой. Для этого группа делится на подгруппы не более 6 человек, работа

в которых регулируется педагогом;

*– индивидуально-групповая* – это форма сотрудничества, при котором коллектив обучает каждого своего члена и каждый член коллектива активно участвует в обучении своих товарищей по совместной учебной работе;

*– индивидуальная* – подразумевает взаимодействие преподавателя с одним обучающимся обучающийся получает для самостоятельного выполнения задание, специально для него подобранное в соответствии с его подготовкой и возможностями. Как правило, данная форма используется в сочетании с фронтальной. Часть занятия (объяснение новой темы) проводится фронтально, затем обучающиеся выполняют индивидуальные задания или общие задания в индивидуальном темпе.

#### *Формы организации учебного занятия:*

В образовательном процессе помимо традиционного учебного занятия используются многообразные формы, которые несут учебную нагрузку и могут использоваться как активные способы освоения детьми образовательной программы в соответствии с возрастом обучающихся, составом группы, содержанием учебного модуля: беседа, практическая работа, лабораторная работа, самостоятельная работа, тестовые задания.

*Методы воспитания:* мотивация, убеждение, поощрение, упражнение, стимулирование, создание ситуации успеха и др.

*Педагогические технологии:* индивидуализации обучения, группового обучения, коллективного взаимообучения, дифференцированного обучения; разноуровневого обучения, проблемного обучения, развивающего обучения, дистанционного обучения, игровой деятельности, коммуникативная технология обучения, коллективной творческой деятельности, решения изобретательских задач, здоровьесберегающая технология.

#### *Дидактические материалы:*

Методические пособия, разработанные преподавателем с учетом конкретных задач, варианты демонстрационных программ, материалы

по терминологии ПО, инструкции по настройке оборудования, учебная и техническая литература, дидактические материалы по теме занятия, распечатанные на листе формата А4 для выдачи каждому обучающемуся. Используются педагогические технологии индивидуализации обучения и коллективной деятельности.

#### **Список литературы**

#### *Нормативно-правовые акты*

1. Федеральный закон от 24 июля 1998 года № 124-ФЗ «Об основных гарантиях прав ребёнка в Российской Федерации» (с изменениями на 28 апреля 2023 года).

2. Федеральный закон от 29 декабря 2012 года № 273-ФЗ «Об образовании в Российской Федерации» (с изменениями на 25 декабря 2023 года).

3. Распоряжение Правительства Российской Федерации от 31.03.2022 № 678-р «О Концепции развития дополнительного образования детей до 2030 года».

4. Распоряжение Правительства Российской Федерации от 29.05.2015 № 996-р «Об утверждении Стратегии развития воспитания в Российской Федерации на период до 2025 года».

5. Приказ Министерства Просвещения Российской Федерации от 27.07.2022 № 629 «Об утверждении Порядка организации и осуществления образовательной деятельности по дополнительным общеобразовательным программам».

6. Приказ Министерства Просвещения Российской Федерации от 03.09.2019 №467 «Об утверждении Целевой модели развития региональных систем дополнительного образования детей».

7. Приказ Министерства труда и социальной защиты Российской Федерации от 22.09.2021 № 652н «Об утверждении профессионального стандарта «Педагог дополнительного образования детей и взрослых».

8. Постановление Главного государственного санитарного врача Российской Федерации от 28.09.2020 № 28 «Об утверждении санитарных правил СП 2.4.3648–20 «Санитарно-эпидемиологические требования к организациям воспитания и обучения, отдыха и оздоровления детей и молодежи».

9. Письмо Министерства образования и науки Российской Федерации от 18.11.2015 № 09–3242 «О направлении информации» (вместе с «Методическими рекомендациями по проектированию дополнительных общеразвивающих программ (включая разноуровневые программы)»)

10. Распоряжение Правительства Свердловской области № 646-РП от 26.10.2018 «О создании в Свердловской области целевой модели развития региональной системы дополнительного образования детей.

11. Приказ Министерства общего и профессионального образования Свердловской области от 30.03.2018 г. № 162-Д «Об утверждении Концепции развития образования на территории Свердловской области на период до 2035 года».

12. Положение о дополнительных общеобразовательных общеразвивающих программах ГАНОУ СО «Дворец молодежи», утвержденное приказом от 14.05.2020 № 269-д.

#### *Методическая литература:*

1. Авдулова Т.П. Психология подросткового возраста: Учебное пособие / Т.П. Авдулова. – М.: Издательство Юрайт, 2024. – 394 c.

2. Буйлова Л.Н. Технология разработки и оценки качества дополнительных общеобразовательных общеразвивающих программ: новое время – новые подходы. Методическое пособие / Буйлова Л.Н. – М.: Педагогическое общество России, 2015. – 272 с.

3. Ильин Е.П. Психология творчества, креативности, одарённости. – Санкт-Петербург.: Питер, 2019. – 832 с.

4. Молчанов С.В. Психология подросткового и юношеского возраста: Учебник для академического бакалавриата / С.В. Молчанов. – М: Издательство Юрайт, 2023. – 352 c.

5. Трофимова, Н.М*.* Возрастная психология: учебное пособие для вузов. – С-Пб.: Питер, 2019. – 240 с.

### *Электронные образовательные ресурсы:*

1. Буйлова Л.Н. Методические рекомендации по разработке и оформлению дополнительных общеразвивающих программ. [Электронный ресурс]. – URL: http://yunnat-01.gov67.ru/files/447/mr-dop-2019.pdf#page=1& zoom=auto (дата обращения: 27.03.2024).

2. Науменко О. М. Творчествоведение на современном этапе [Электронный ресурс]. – URL: http://atnu.narod.ru/tvorit.html (дата обращения: 02.04.2024).

3. Ревягин Л. Н. Проблемы развития черт творческой личности и некоторые рекомендации их решения [Электронный ресурс]. – URL: <http://ou.tsu.ru/school/konf16/11.html> (дата обращения: 29.03.2024).

#### **Модуль «Лаборатория дизайна»**

*Литература, использованная при составлении программы (библиографические ссылки):*

1. Буйлова Л. Н. Концепция развития дополнительного образования детей: от замысла до реализации: методическое пособие / Л. Н. Буйлова, Н. В. Кленова. - Москва: Пед. о-во России, 2016. - 190 с.

2. Буйлова Л. Н. Современные подходы к разработке дополнительных общеобразовательных общеразвивающих программ / Л. Н. Буйлова, Казань: Молодой ученый, №15. – 2015. – С. 567-572

3. Гажур А. А. Промышленный дизайн (дизайн для инжиниринга): учебное пособие / А. А. Гажур. – Москва: КноРус, 2022. – 326 с.

4. Дональд Н. Дизайн привычных вещей: учебное пособие / Н. Дональд; пер. с англ. А. Семина; ред. М. Кросовская. – Москва: Манн, Иванов и Фербер, 2021. – 284 с.

5. Ковешникова Н. А. История дизайна. Краткий курс лекций: учебное пособие / Н. А. Ковешникова. – Санкт-Петербург: Лань, 2023. – 136 с.

6. Шарлотта и Питер Филл. История дизайна / Ш. Филл, П. Филл; пер. с

англ. С. Бавина. – Москва: КоЛибри, Азбука Аттикус, 2022. – 512 с.

*Литература для обучающихся и родителей (библиографические описания):*

1. Горденко Д. В., Рееньков Д. Н., Сапронов С. В., Гербут Н. В. Компьютерная графика: учебное пособие / Д. В. Горденко, Д. Н. Рееньков, С. В. Сапронов, Н. В. Гербут. – Москва: Ай Пи Ар Медиа, 2022. – 91 с.

2. Ниманн К. Скетчи по воскресеньям. Как несерьезные эксперименты вырастают в крутые идеи и меняют нашу жизнь навсегда / К. Ниманн; пер. с англ. Змеева Ю.Ю. – Москва: Манн, Иванов и Фербер, 2016 – 280 с.

3. Пигулевский В.О. Дизайн. Три измерения / В.О. Пигулевский. – Харьков: Гуманитарный центр, 2021. – 316 с.

4. Смородина Е. И. Компьютерная и проектная графика. Программный пакет Adobe Photoshop: учебное пособие / Е. И. Смородина. – Омск: Омский государственный технический университет, 2022. – 81 с.

5. Тучкевич Е. И. Adobe Illustrator CC 2022: мастер-класс Евгении Тучкевич / Е. И. Тучкевич. – Санкт-Петербург: БХВ-Петербург, 2022. – 320 с.

#### **Модуль «Геолаборатория»**

*Литература, использованная при составлении программы (библиографические ссылки):*

1. Иванов А.Г., Загребин Г.И. Атлас картографических проекций на крупные регионы Российской Федерации: учебно-наглядное издание. – М.: изд. МИИГАиК, 2018. –19 с.

2. Петелин А. 3D-моделирование в SketchUp – от простого к сложному. Самоучитель. – М: изд. ДМК Пресс, 2019. — 370 с.,

3. Д.О., Шкуров Ф.В., Колосов Ю.В. Применение геоинформационных технологий в дополнительном школьном образовании – В сборнике: Экология. Экономика. Информатика. Ростов-на-Дону, 2016. – С. 42-47.

### *Электронные образовательные ресурсы:*

1. ГИСГео [электронный ресурс]. URL<http://gisgeo.org/> (дата обращения: 09.04.2024).

2. ГИСа [электронный ресурс]. URL<http://gisa.ru/> (дата обращения: 09.04.2024).

3. GIslab [электронный ресурс]. URL<http://gis-lab.info/> (дата обращения: 16.04.2024).

4. Геознание – консудьтационно-образовательная онлайн-среда [электронный ресурс]. URL<http://www.geoknowledge.ru> (дата обращения: 16.04.2024).

*Литература для обучающихся и родителей (библиографические описания):*

1. Кравцова В.И. Космические снимки и экологические проблемы нашей планеты: книга для детей и их родителей – Сканэкс, Москва 2011. Проектные траектории. Геоинформатика. – Москва, 2016. – 234 с.

2. Онлайн карта пожаров [электронный ресурс]. URL<http://www.fires.ru/> (дата обращения: 14.04.2024).

3. Suff in space [электронный ресурс]. URL<http://www.stuffin.space/> (дата обращения: 14.04.2024).

4. Пазл и Меркатора (электронный ресурс]. URL <http://bramus.github.io/mercator-puzzleredux/> (дата обращения: 09.04.2023).

5. GeoIQ [электронный ресурс]. URL <http://kelsocartography.com/blog/?p=56> (дата обращения: 14.04.2024).

### **Модуль «IT-лаборатория»**

*Литература, использованная при составлении программы (библиографические описания):*

1. Хокинг Д. С. Unity в действии. Мультиплатформенная разработка на C# / Д. С. Хокинг. – Питер : Питер, 2019. – 352 с.

2. Бонд Д.Г. Unity и С#. Геймдев от идеи до реализации / Д.Г. Бонд. – Питер : ООО Издательство «Питер», 2019. – 928 с.

3. Гейг Майк Разработка игр на Unity за 24 часа / Майк Гейг. – Москва: Бомбора, 2020. – 466 с.

4. Корнилов A. В. UNITY. Полное руководство / A. В. Корнилов. – Санкт-Петербург : Наука и техник, 2020. – 432 с.

5. Коул Р. Блистательный Agile. Гибкое управление проектами с помощью Agile, Scrum и Kanban / Р. Коул, Э. Скотчер. – Санкт-Петербург : Питер, 2019. – 304 с. – ISBN 978-5-4461-1051-3

### *Электронные образовательные ресурсы:*

1. Официальная документация C# [электронный ресурс]. URL: https://learn.microsoft.com/ru-ru/dotnet/csharp/ (дата обращения (03.04.2024).

2. Документация для разработчиков Unity. [электронный ресурс]. URL: https://docs.unity.com (дата обращения 03.04.2024).

3. Сборник статей по IT HABR. [электронный ресурс]. URL: https://habr.com/ru/articles/ (дата обращения 03.04.2024).

4. Интерактивная онлайн доска Miro. [электронный ресурс] URL: https://miro.com (дата обращения 03.04.2024).

*Литература для обучающихся и родителей (библиографические описания):*

1. Ларкович С. Н. Справочник Unity. Кратко, быстро, под рукой / С. Н. Ларкович, Б. Семпф, Ч. Сфер. – Санкт-Петербург : Наука и техника, 2020. – 288 с.

2. Технологии виртуальной реальности как средство развития современного ребенка/ А.И. Ковалев – Текст: непосредственный // 2020. – 10с.

3. Гущина А.А. Устройства и технологии виртуальной реальности в нашей жизни / А.А. Гущина, Н.В. Пчелинцева. – Москва: Наука и Образование, 2020. – 54 с.

#### **Модуль «Инженерная лаборатория»**

*Литература, использованная при составлении программы (библиографические ссылки):*

1. Основы инженерного искусства: монография / И.К. Корнилов; Моск. гос. ун-т печати имени Ивана Федорова. — М.: МГУП имени Ивана Федорова, 2019. — 372 с.

2. Цимбалист Э.И. Основы инженерной деятельности: учебное пособие / Э.И. Цимбалист. – Национальный исследовательский Томский политехнический университет. – Томск: Изд-во Томского политехнического университета, 2018. – 87 с.

*Литература для обучающихся и родителей (библиографические описания):*

1. Аверченков О. Е. Схемотехника: аппаратура и программы / О.Е. Аверченков. – М: ДМК Пресс, – 2015. – 235 с.

2. Бачинин А., Панкратов В., Накоряков В. Основы программирования микроконтроллеров / Бачинин А.В., Панкратов В.С., Накоряков В.М. – М.: ООО «Амперка». – 2017. – 412 с.

3. Беляков В.П., Зезюлин Д.А., Макаров В.А. и др. Автоматические системы транспортных средств: учебник / Беляков В.П., Зезюлин Д.А., Макаров В.А. – М.: Форум, 2015. – 352 с.

4. Герасимов А. А. Самоучитель КОМПАС-3D V9 Трехмерное проектирование/ А.А. Герасимов. – С.Пб.: БХВ-Петербург, 2018. – 400 с.

5. Котляр Ю.А., Шинкаренко В.В. Водородный всеобуч в России. К истории вопроса. Документы. Материалы. Комментарий / Котляр Ю.А., Шинкаренко В.В. – М.: АСМИ, 2019. – 327 с.

6. Малюх В. Н. Введение в современные САПР: Курс лекций/ В.Н. Малюх. – М.: ДМК Пресс, 2017. — 192 с.

7. Соренсен Б. Преобразование, передача и аккумулирование энергии / Б. Соренсен. – М.: ИД «Интеллект», 2018. – 265 с.

8. Ткаченко Ф. А. Электронные приборы и устройства / Ф.А. Ткаченко. М: ИНФРА-М. – 2018. – 372 с.

# **Пример тестирования (входная диагностика) модуль «IT-лаборатория»**

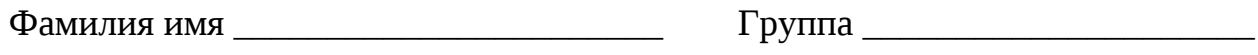

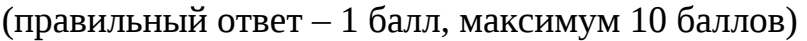

- 1. Что такое ООП?:
	- 1) язык программирования
	- 2) формат данных
	- 3) **это одна из парадигм разработки, которая ориентируется на**

### **данные и объекты**

- 4) скрипт
- 2. Как определить функцию в C#?
	- 1) создать скрипт
	- 2) создать переменную типа float
	- 3) **внутри класса определить объект типа void**
	- 4) нажать последовательность create->function
- 3. Какой тип данных определяет целочисленные значения?
	- 1) decimal;
	- 2) string
	- 3) float
	- 4) **int**

4. За минимальную единицу измерения количества информации принимают:

- 1) байт
- 2) пиксель
- 3) **бит**
- 4) бот
- 5. Что такое база данных
	- 1) таблица в системе

## 2) **совокупность данных, хранимых в соответствии со схемой данных**

3) набор параметров

4) пространство в сети, выделенное для хранения информации

6. Переменная — это:

### 1) **ячейка для хранения и записи данных, имеющая имя;**

2) место именования в коде;

3) бесконечно и случайно изменяющееся значение;

4) изменение в коде, приводящее к ошибке.

7. Получено сообщение, информационный объем которого равен 32 битам. Чему равен этот объем в байтах?

- 1) 5
- 2) 2
- 3) 3
- 4) **4**

8. Какой тип данных определяет действительные значения?

- 1) decimal;
- 2) string
- 3) **float**
- 4) int

9. За что отвечает "if":

1) цикл;

- 2) функцию;
- 3) сборку;
- 4) **условие**.

10. Как записывается оператор присваивания в C#?:

- 1)  $x = y$ ;
- 2)  $x = y$ ;
- 3)  $x+=y$ ;

4) ни один из вариантов не верен.

## **Тестовое задание промежуточной аттестации**

**модуль «IT-лаборатория»** (предметные результаты)

Фамилия имя \_\_\_\_\_\_\_\_\_\_\_\_\_\_\_\_\_\_\_\_\_\_\_\_ Группа \_\_\_\_\_\_\_\_\_\_\_\_\_\_

(правильный ответ – 4 балл, максимум 40 баллов)

1. Как объявить переменную в C#?

# **Ответ: указать ее тип и наименование и модификатор доступа, например public int a;**

2 Какой модификатор доступа используется по умолчанию для членов класса в C#?

## **Ответ: модификатор private**

- 3. Что означает оператор «%» в C#?
	- 1) Вычисление процента
	- 2) Умножение
	- 3) Целочисленное деление
	- 4) **Остаток от деления**

4. Какая функция в C# вычисляет число в степени другого числа?

- 1) **Pow**
- 2) Sqrt
- 3) CubeRoot
- 4) Exp
- 5. Какие основные принципы ООП реализованы в C#?

# **Ответ: все 4 – Инкапсуляция, полиморфизм, наследование и абстракция**

6. Какой формат вывода используется для целочисленных значений в C#?

- 1) Printf
- 2) **Print**
- 3) Printi
- 4) Printf

7. Какие скобки используются для изменения порядка выполнения операций в C#?

- 1) Квадратные
- 2) Круглые

# 3) **Фигурные**

4) Операторные

8. Что делает функция pow в C#?

- 1) Вычисление процента
- 2) Вычисление остатка от деления
- 3) Вычисление целой части от деления

## 4) **Вычисление числа в степени другого числа**

- 9. Как записывается вызов функции извлечения квадратного корня в C#?
	- 1) **Math.Sqrt**
	- 2) Pow
	- 3) CubeRoot
	- 4) Exp
- 10. Каким образом можно выполнить преобразование типов данных в C#?

# **Ответ: Covert.To…**

# **Тестовое задание итоговой аттестации**

**модуль «IT-лаборатория»** (предметные результаты)

Фамилия имя \_\_\_\_\_\_\_\_\_\_\_\_\_\_\_\_\_\_\_\_\_\_\_\_ Группа \_\_\_\_\_\_\_\_\_\_\_\_\_\_

(правильный ответ – 6 балл, максимум 60 баллов)

1. Что такое алгоритм?

1) Структура данных

# 2) **Последовательность действий**

- 3) Тип данных
- 4) Переменная

2. Какой цикл используется для повторения действий определенное количество раз?

- 1) **for**
- 2) while
- 3) do-while
- 4) switch
- 3. Какой оператор используется для указания ветвлений в программе?
	- 1) **if**
	- 2) else
	- 3) switch
	- 4) case
	- 4. Что такое переменная?
		- 1) Функция
		- 2) Константа

3) Объект

## 4) **Место для хранения данных**

5. Какая конструкция используется для объединения нескольких условий?

- 1) **and**
- 2) or
- 3) not
- 4) xor

6. Что такое рекурсия?

1) Алгоритм для работы с файлами

# 2) **Вызов функции из самой себя**

- 3) Метод сортировки массивов
- 4) Тип данных

7. Какие операторы используются для увеличения или уменьшения значения переменной на определенную величину?

- 1) **+=**  $2) =$  $3)$  ++
- 4) --
- 8. Что такое массив?
	- 1) Указатель
	- 2) **Структура данных**
	- 3) Переменная
	- 4) Функция

9. Какая конструкция используется для выполнения определенного действия, если условие не выполняется?

- 1) if
- 2) switch
- 3) **else**
- 4) case

# 10. Что такое псевдокод?

- 1) Язык программирования
- 2) Язык макросов
- 3) Программный код

# 4) **Упрощенное описание алгоритма**

# **Ведомость итогов освоения обучающимися дополнительной общеобразовательной общеразвивающей программы**

Направление\_

группа

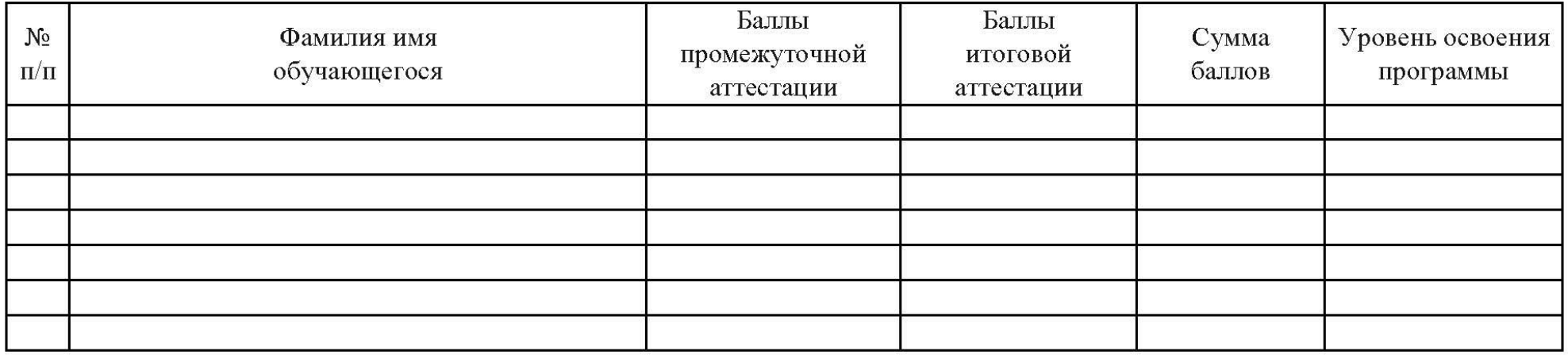

ФИО педагога доп. образования Подпись

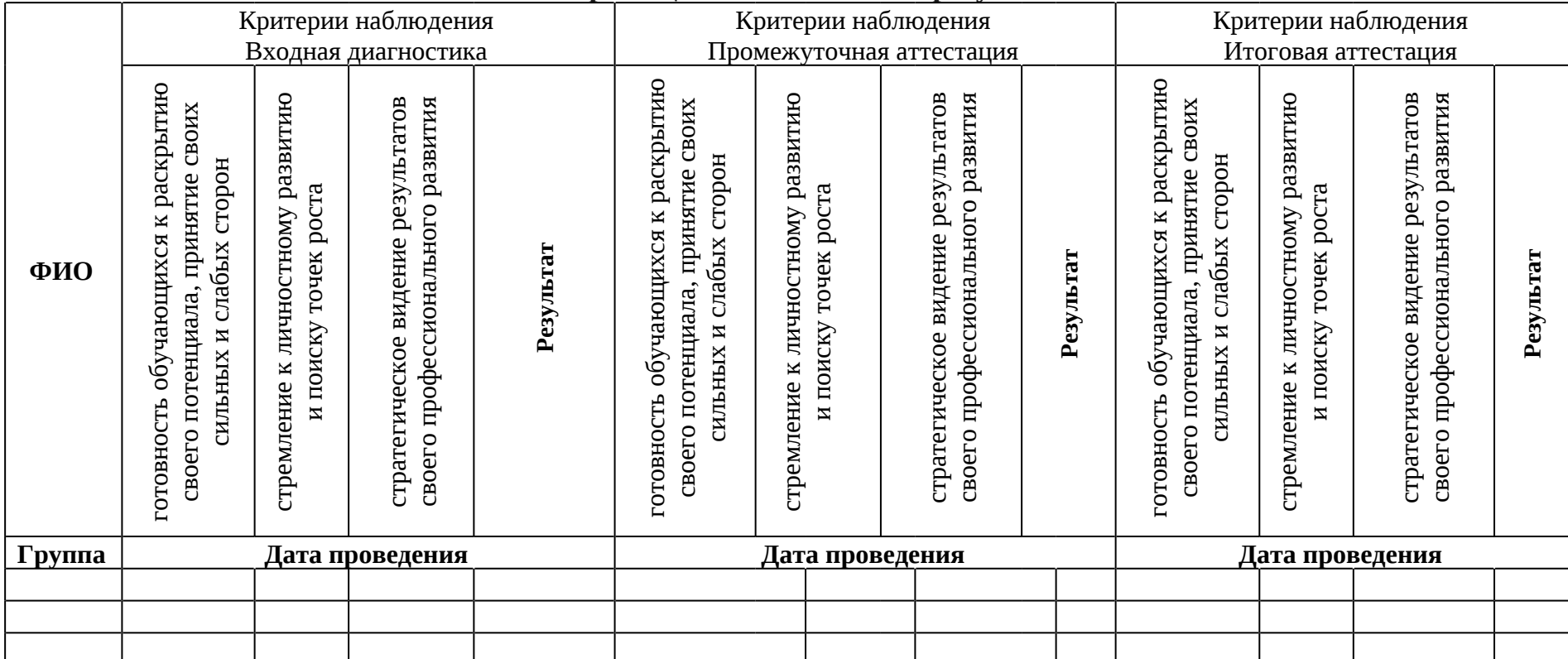

#### **Карта оценки личностных результатов**

Значение личностных результатов обучающихся:

3 балла – качество проявляется систематически

2 балла – качество проявляется ситуативно

1 балл – качество не проявляется

# **Карта оценки метапредметных результатов**

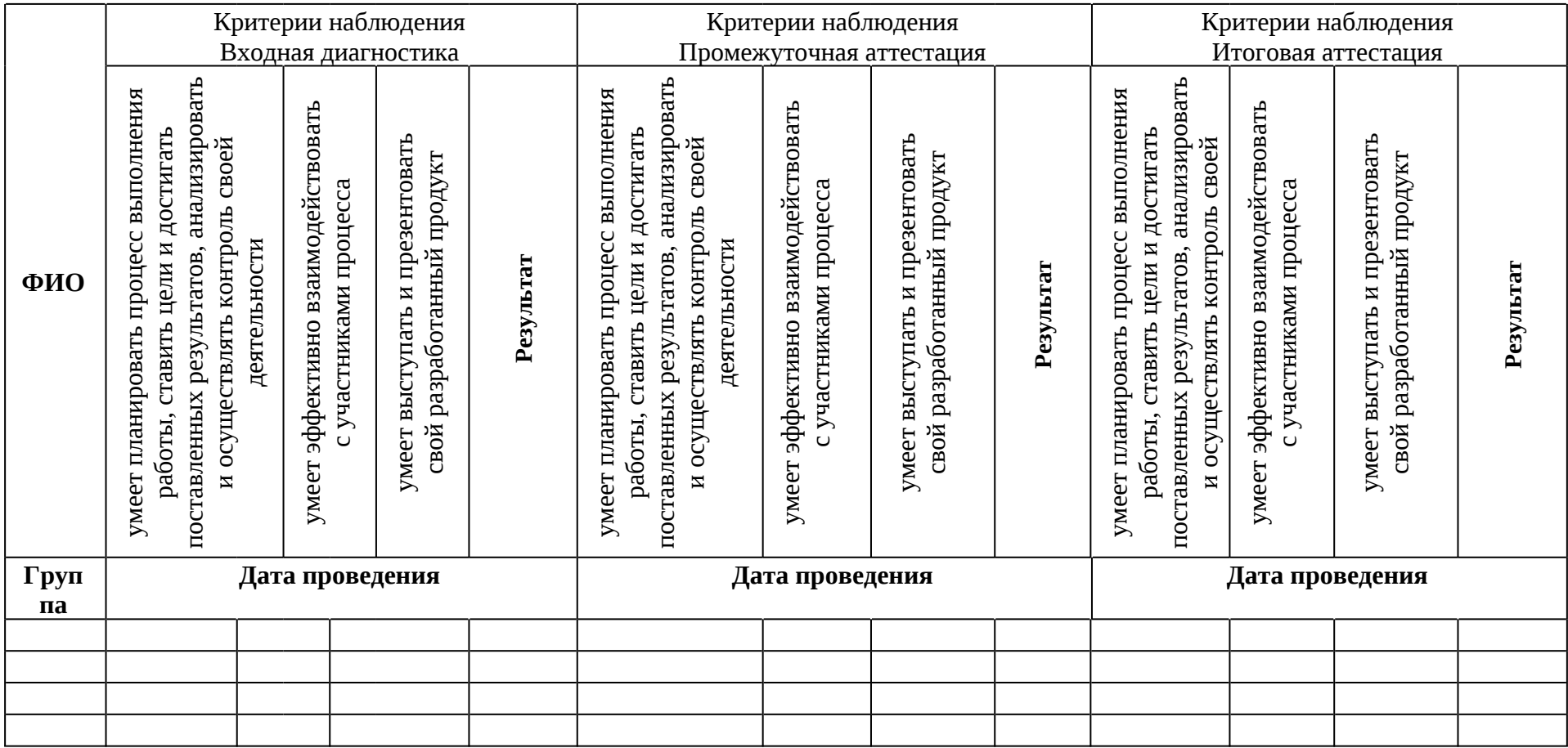

Значение метапредметных результатов обучающихся:

3 балла – качество проявляется систематически

2 балла – качество проявляется ситуативно

1 балл – качество не проявляется

#### **Аннотация**

Дополнительная общеобразовательная общеразвивающая программа «Технолаборатория» – это программа продвинутого уровня, направленная на формирование инженерно-технических компетенций обучающихся, посредством практико-ориентированной, исследовательской, изобретательской и конструкторской деятельности.

Программа имеет техническую направленность и ориентирована на изучение основ дизайна, геоинформационных систем, программирования, 3Dмоделирования, конструирования, прототипирования, автоматизации устройств и их применения в различных сферах жизни.

Обучение по программе «Технолаборатория» предполагает активное вовлечение обучающихся в практическую деятельность, что позволит им получить реальный опыт работы в рамках будущей профессии, развивать творческие и аналитические способности, решать сложные задачи, а также работать в команде.

Программа рассчитана на обучающихся 11– 17 лет.

Срок освоения общеразвивающей программы определяется содержанием программы и составляет 1 год.

Объём общеразвивающей программы: 72 часа.